REVISTA INDEPENDIENTE PARA USUARIOS DE ORDENADORES SINCLAIR **SEMÁNAL** 

Incluido IVA. Canarias, Ceuta y Melilla 140 ptas.

**AÑO III - NUM. 64**

40 III - NUM. 64

# **EXPANSION HA LLEGADO LA PROGRAMACIÓf**1 **DINÁMICA**

**PROFESOR PARTICULAR** 

**DESARROLLOS DE TAYLOR** 

**MICROFILE DESCUBRE LAS APLICACIONES PRÁCTICAS DEL DISCO ROM**

### *NUEVO*

# **THREE WEEKS ^ IN PARADISE**

**LA FAMILIA WALLY UNIDA EN UNA PELIGROSA AVENTURA**

**AMERICANS** 

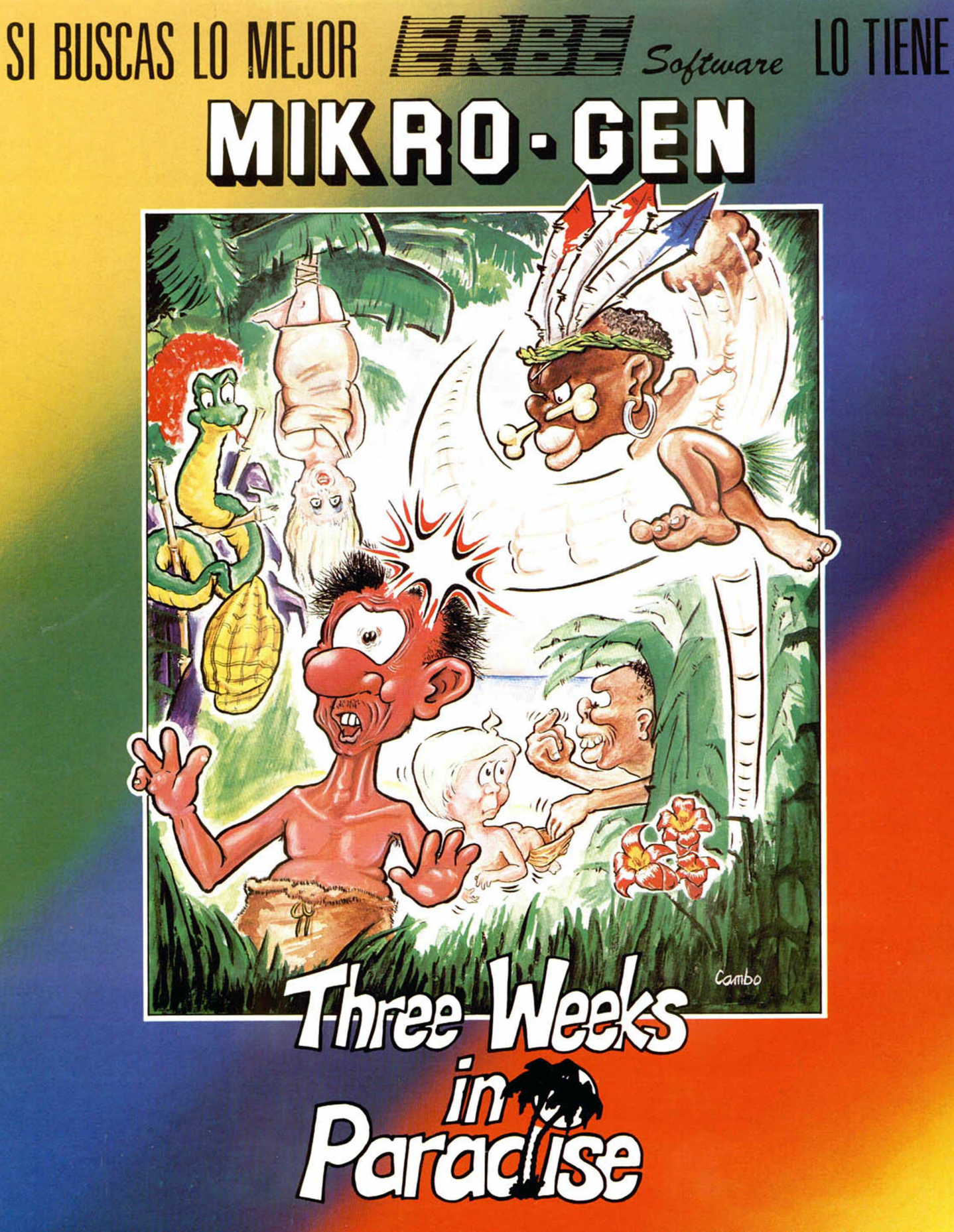

# LA FAMILIA WALLY ATACA DE NUEVO CON LA MEJOR Y MAS DIVERTIDA AVENTURA QUE PUEDAS IMAGINARTE

DISTRIBUIDOR EXCLUSIVO PARA ESPAÑA ERBE SOFTWARE, SANTA ENGRACIA, 17. Tel: 447 34 10. DELEGACION BARCELONA, Avd. MISTRAL, 10. Tel. [93] 432 07 31

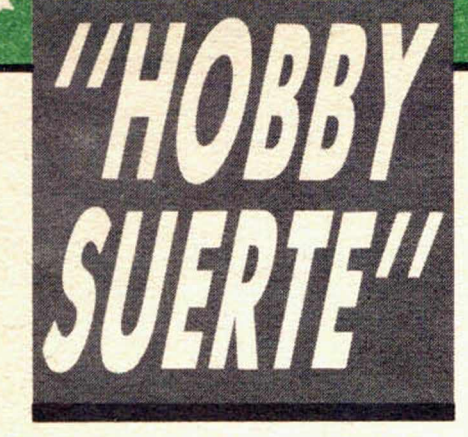

## *¡250.000 pts. en prem ios cada sem ana!*

*ESTE NUMERO PUEDE SIGNIFICAR UN FABULOSO REGALO PARA TI.*

\* \* \* \* \* \* \* \* \* \* \* \* \* \* \* \* \* **\* \* \* \* \* \* \* \* \* \* \* \* \* \* \* \* \*\***

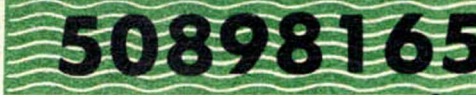

Les el número que figura en<br>
este cupón, en la esquina superior ada semana, Microhobby regala 70 premios entre sus lectores. La clave del premio es el número que figura en derecha.

Para saber si el número de tu ejemplar está premiado, debes introducirlo en tu Spectrum, utilizando para ello el programa «Hobby-Suerte». La cassette con este programa se ha entregado a los lectores junto con el número 15 de Microhobby Semanal. Si no posees esta cinta, puedes pedir una copia a un amigo o por carta a **Hobby Press, S.A., Apartado n.° 54062.**

**Madrid, incluyendo dentro del** sobre 180 pts. en 3 sellos de Correos de 60 pts. cada uno. Este programa sirve para leer todos los números durante las **50 semanas** que dure este Concurso.

#### *(Bases en el reverso)*

#### **Premios semanales**

*Consulta a t*

**B** Primera Categoría

Un Spectrum 48 k. (o un Microdrive y un Interface 1, a elegir por el interesado).

**B** Segunda Categoría

Una Impresora GP 50 de Seikosha, especialmente diseñada para Spectrum (2 premios). **B Tercera Categoría** 

Un Joystick con su interface (3 premios).

**B Cuarta Categoría** 

Una Suscripción a Microhobby Semanal por un año (50 números. Si el lector premiado ya es suscriptor, podrá optar por prolongar su suscripción anual o un premio de Quinta Categoría) (14 premios). **B Quinta Categoría** 

Una Cinta de Programa, a elegir entre un variado surtido de juegos, utilidades, etcétera (50 premios).

Hobby Press, S.A. garantiza que cada semana introduce al azar, entre todos los ejemplares que componen la edición, setenta cupones correspondientes a los premios aquí citados.

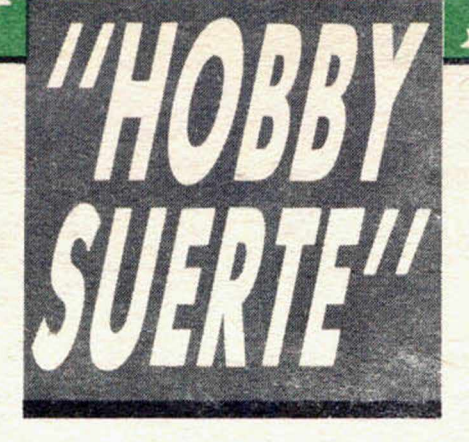

#### **Instrucciones para concursar**

Una vez introducido en memoria el programa «Hobby-Suerte», aparecerá en la pantalla la clásica máquina «tragaperras» de frutas. A continuación, debes teclear el número que figura en esta tarjeta. Al pulsar «Enter», la «máquina» se pone en marcha y te hace saber si has sido agraciado con uno de los 70 premios semanales. *1*

**Muy importante:** Puede ocurrir que, al introducir en el programa números al azar, alguno de ellos corresponda casualmente a un premio. También es posible, con los suficientes conocimientos de Basic, alterar el programa para que un número determinado aparezca como premiado.

Por todo ello, debemos aclarar los siguientes aspectos:

1. El único justificante para reclamar un premio determinado es la posesión del cupón con el número impreso en el.

2. Todos los números susceptibles de dar premio están registrados ante Notario.

3. Hobby Press, S.A. no se hace responsable de ningún otro cupón que no corresponda a los números previamente registrados. Tampoco se atenderán reclamaciones verbales que no vengan acompañadas por la posesión del cupón con el número premiado.

4. Cualquier lector puede solicitar de esta Editorial la comprobación de la entrega de los Premios semanales.

5. Hobby Press, S.A. se reserva el derecho a resolver según su criterio cualquier cuestión no prevista en las Bases de este Concurso.

6 La reclamación de cualquier Premio de este Concurso caduca el día 30 de Junio de 1986.

#### **COMUNICACION DE PREMIO** (Enviar rellenado con letra clara y en sobre cerrado)

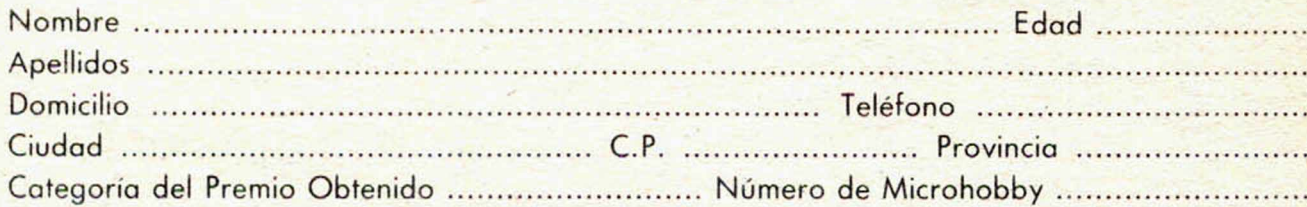

Si consideras que tu cupón tiene premio, fotocópialo como medida de seguridad y envíalo por Correo Certificado a Hobby Press, S.A., Apartado 54.062 de Madrid. Por favor, anticípanos todos estos datos por teléfono, llamando al (91) 654 32 11. En este mismo número atenderemos cualquier consulta o duda sobre las Bases o la mecánica de «Hobby Suerte».

Envía este cupón por correo certificado a HOBBY PRESS. Apt. 54.062. Madrid

Director Editorial José I. Gómez-Centurión

Director Ejecutivo Domingo Gómez

Asesor Editorial Gabriel Nielo

Redactor Jefe Africa Pérez Tolosa

Diseño Rosa María Capitel

Redacción Amalio Gómez. Pedro Pérez, Jesús Alonso

Secretarla Redacción Carmen Santamaría

Colaboradores Primitivo de Francisco. Ratael Prades. Miguel Sepúlveda Sergio Martínez y J. M. Lazo

Corresponsal en Londres Alan Heap

Fotografía Javier Martínez. Carlos Candel

Portada José Maria Ponce

Dibujos J. R. Ballesteros, A Perera, F. L. Frontán, Pejo, J. M. López<br>Moreno, J. Igual, J. A. Calvo, Lóriga, J. Olivares

#### Edita

HOBBY PRESS, S. A.

Presidente María Andrino

Consejero Delegado José I. Gómez-Centurión Jefe de Publicidad

Marisa Esteban

Publicidad Barcelona José Galán Cortes Tels.: 303 10 22 - 313 71 76

Secretaria de Dirección Marisa Cogorro

Suscripciones M.<sup>a</sup> Rosa González M.<sup>a</sup> del Mar Calzada

Redacción, Administración y Publicidad

La Granja, 39 Polígono Industrial de Alcobendas<br>Tel.: 654 32 11 Telex: 49480 HOPR

Dto. Circulación

Carlos Peropadre Distribución

Coedis. S. A Valencia. 245 Barcelona

**Imprime**<br>Rotedic, S. A. Ctra. de Irún,<br>km. 12,450 (MADRID)

Fotocomposición

Espacio y Punto, S. A Paseo de la Castellana. 268 Fotomecánica

**Grof** Ezequiel Sotana, 16

Depósito Legal M-36.598-1984

Representante para Argentina. Chile, Uruguay y Paraguay, Cía. Americana de Ediciones. S.R.L Sud América 1.532. Tel.: 21 24 64. 1209 BUENOS AIRES (Argentina).

MICROHOBBY no se hace necesariamente solidaria de las opiniones vertidas por sus colaboradores en los artículos firmados. Reservados todos los

derechos. Solicitado control OJD

**Precio para Canarias, Ceuta y Melilla: 130 ptas. Sobretasa aérea: 10 ptas.**

# **MICROHOBBY HEAD A SEMANA**

AÑO III. N.º 64. 4 al 10 de febrero de 1986 **135 ptas. (Incluido IVA)**

1 4 *MICROPANORAMA.* ■ *TRUCOS.*

**8 PROGRAMAS MICROHOBBY.** El fontanero.

 $\mathbf{A}$   $\mathbf{I}$   $\mathbf{I}$   $\mathbf{$ *I w K J C w \ J* rro», «Brain Storm», «N.O.M.A.D.».

#### **CODIGO MAQUINA.**

21 *PROFESOR PARTICULAR.* Desarrollos de Taylor.

*HARDWARE.* Las interrupciones en el Z-80

#### **24 LOS JUSTICIEROS DEL** *SOFTWARE.*

26 *MICROFILE*

- **29** *EXPANSION.* «Dinamic Programing», unimal experience al Basic de tu Spectrum.
- 31 *MICROMANIA.*
- 32 *CONSULTORIO.*

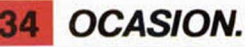

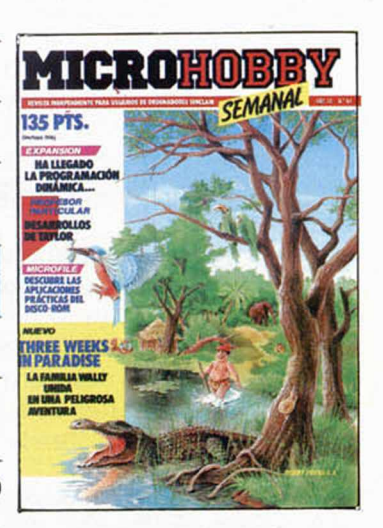

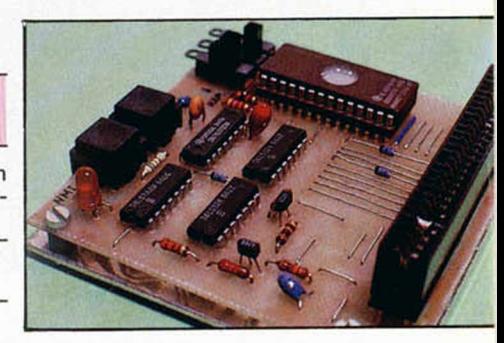

**Aplicaciones prácticas para el DISCO-ROM (I). Cómo almacenar programas en Código Máquina. (Pag. 26.)**

# *PREMIADOS HOBBY-SUERTE*

CARLOS PONS DE HITA. París,<br>141, 2.ª. IBARCELONAI. Suscripción a *Microbobby Semanal* por un año (4.ª Cat.) FERNANDO CIBERA IZNEL P.° Sogasta, 32-38, 4.ª IZARAGOZAI. Ginta de programas (5.ª Cat.)<br>JOSE ANTONIO SAAVEDRA SEI-JAS. Juan Bravo, 21, 3.º, 3.ª IBAR-CELONAI. Onto de *programas 15° Cal.l* MODESTO MARTIN SERVIGON. Apto-260. Plasencia (CACERES).<br>*Cinta de programas (5.ª Cat.)*<br>RAFAEL MORENO HERRERA. Val· devilla, 80. ISEGOVIAI.<br>*Cinta de programas (5.ª Cat.)*<br>ANTONIO BLANCO CARRASCO. Algodonales, 61. IMADRIDI. Suscripción a Microhobby Semanal<br>por un año (4.ª Cat.)<br>ALFONSO GONZALEZ LOPEZ.<br>Oña, 115, 5.º, 2.ª (MADRID). *Impresora Seicosha 12.a Cal.l* SEBASTIAN MENDOZA GARCIA Sta. María, 10. Palos de la Frontera

#### IHUELVAI.

Cinta de programas (5.ª Cat.)<br>FRANCISCO GUERRERO GOMEZ. Carvallino, 8, l.° Dr. IMADRIDI. Gnta de programas (5.º Cat.)<br>JOSE ORTIZ MIRANDA. Gral. Par-<br>diñas, 112, 7.º D. IMADRIDI.<br>Suscripción a Microhobby Semanal por un año (4.º Cal.)<br>JOSE LUIS ARANBURO CARO. Manuel Serrano Frutos, 2, l.° Alcobendas IMADRIDI. *Suscripción a Microhobby Semanal<br>por un año (4.ª Cat.)*<br>JOSE GARCIA DORADO. Conjunto Avenida, BI-A-3. Alcobendas IMADRIDI. Un Spectrum 48K (1.<sup>o</sup> Cat.)<br>MANUEL RISCO GONZALEZ. Concilio, 15. Alcobendas IMA-DRIDI. Cinto de programas Í5.° *Cal.l* PEDRO MIGUEL ALVAREZ CANTE-RO. Vitoria, 1. (MELILLA). Ginta de programas (5.º Cat.)<br>**RAFAE<u>L</u> GIMENEZ RABAG**O. Capi-

tón Voixareu Ribera, 113. (GUA-DALAJARAI.

Un Spectrum 48K (1.<sup>a</sup> Cat.) JOSE LUIS TIRADO MUÑOZ. Gumesindo, 5. IPALMA DE MALLOR- $CA$ 

Suscripción o *Microbobby Semanal* por un año (4.ª Cat.) ABELINO FERNANDEZ CUÑAS.

San Somendi, 4, Torre-C. Vitoria IALAVAI.

Cinta de programas (5.ª Cat.)<br>SERGIO MARTINEZ TORRES. Avda**.** Virgen de Montserrat, 113. (BAR-CELONAI.

*Suscripción a Microbobby Semanal* por un año (4.ª Cat.)<br>M.º JOSE SANCHEZ RUESCA He-

redero, 34, 2.º IPALMA DE MA-LLORCAI.

*Suscepción a Microbobby* Semanal por un año (4.ª Cal.)<br>JOSE ALBERTO GONZALEZ ESPI-NOSA. Joaquín Vicenta, 20 IMA-DRIDI.

Cinta de programas (5.ª Cat.)

# **MICROPANORAMA**

# *ERBE BUSCA A SU GANADOR*

**El pasado día 16 de enero se llevó a cabo en las oficinas de ERBE software la extracción de la papeleta ganadora del sorteo de un viaje para dos personas a Disheyworld.**

**Este sorteo fue efectuado en presencia de un notario, quien, haciendo uso de su mano inocente, fue el encargado de elegir la papeleta. Inocente, pero desafortunada, pues de entre los miles de cupones que se encontraban sobre la mesa,**

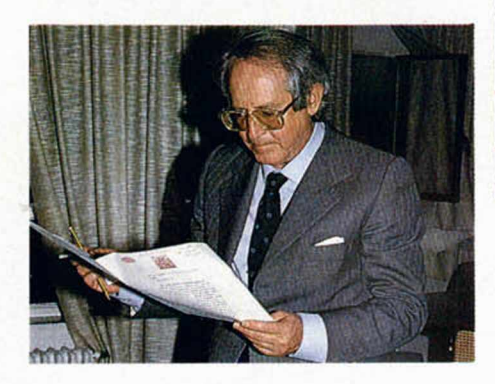

**fue a sacar el de un concursante que, por el momento y mientras no se demuestre lo contrario, no existe**

**Esta persona responde al nombre de José Manuel Arguello Rodríguez, con domicilio en la calle Albacete n.° 2 de Madrid. Pero resulta que ha dado la casualidad de que en Madrid existen dos calles**

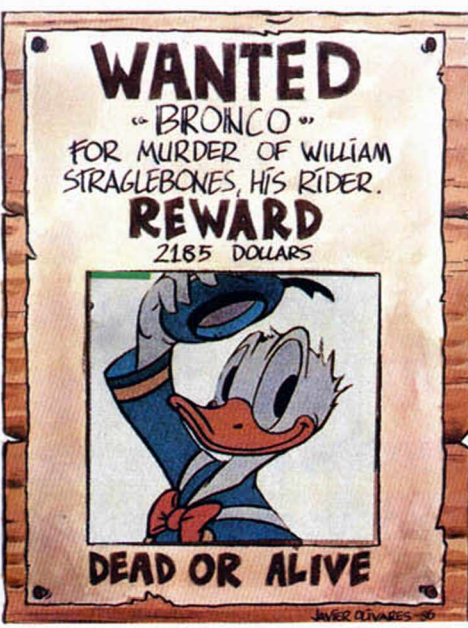

con el mismo nombre, en una de **las cuales no existe el n.° 2 y en la otra nadie sabe ni ha oído hablar de dicha persona.**

**Los directivos de ERBE se encuentran totalmente obnuvilados por el asunto y ya no saben qué hacer para localizar al ganador. Por eso requieren la ayuda de todos. Si alguna vez has oído hablar de José Manuel Arguello, no lo dudes, ponte inmediatamente en contacto con ellos y facilítales alguna pista que pueda servirles para encontrar su actual paradero. José Manuel te lo agradecerá.**

Para ayudar a las víctimas\_\_\_\_\_\_ de México

### *NUEVA RECOPILACION DE SOFTWARE*

Micronet, asociación que reúne a todas las casas británicas dedicadas al software, en vista del gran éxito obtenido por su anterior recopilación, Softaid, dedicada a paliar el hambre en Africa, tiene previsto realizar una nueva cinta, pero esta vez con el fin de ayudar a los damnificados en el terremoto que tuvo lugar recientemente en México.

Desde que esta noticia fue dada a conocer el pasado mes de octubre, Micronet ha recibido una gran cantidad de donaciones por parte de sus suscriptores, mientras que, por otra parte, aún se sigue recibiendo dinero para el hambre en Etiopía (recientemente Gremlin Grafics ha donado la nada despreciable cifra de 6 millones de pesetas, que corresponden a las ventas realizadas de su jueto Tinderbox, especialmente creada para esta causa).

La cinta destinada a México estará compuesta por juegos de casas tan prestigiosas como Ocean, U.S. Gold o Activision, pero por el momento se desconocen qué programas la formarán.

Una vez más, el software sirve para una noble causa.

**QUI LONDR** 

David Computer Software ha lanzado un programa sobre la Genealogía para todas las máquinas Amstrad. La base de datos (estilo árbol genealógico), puede archivar detalles ancestrales como nombre, sexo, lugar y fecha de nacimiento, bautismo, muerte o entierro, etc. Tiene también las facilidades corrientes de una base de datos, como por ejemplo: buscar e imprimir.

El programa, llamado Geny, vale 35 £ en disquette.

«Apple Dumpings», con un valor de 20 £, fue publicado por D. Soft la semana pasada. Este permite a los usuarios de Apple series II y III imprimir pantallas gráficas en cualquier tipo de impresora.

Amstrad ha anunciado la venta del PCW8256 en USA, que acompañará al CPC6128 distribuido ya en dicho país por Indescomp. Las entregas empezarán en febrero. Por otra parte Amstrad suministrará inicialmente 10.000 unidades mensuales y espera que este número se incremente.

El precio será 499 E, es decir, más barato que en U.K. y, por supuesto mucho más que en España.

PSS ha lanzado su último juego, que se incluye en la serie de juegos de estrategia. El programa es distinto a otros similares ya que está basado en la guerra de las Malvinas, y no en la II Guerra Mundial o bien conflictos anteriores.

\*■

Softechincs ha sacado un programa que interesará a todos aquellos que nombren entre sus hobbies la Astronomía. El programa para el SP 48 K se llama «Hallye Comet», el cual permite ver

# *GRAN CONCURSO ORGANIZADO POR MIKRO-GEN*

Míkro-Gen ha organizado con su último programa, Battle of the Planets, un concurso de ámbito europeo en el que tú mismo podrás participar.

El juego, de ambiente espacial, consiste en eliminar el mayor número posible de naves para obtener, asi, una puntuación más alta. Para ello no sólo es necesario hacer uso de la habilidad como piloto, sino también realizar unos adecuados planteamientos tácticos.

Una vez que hayas finalizado el juego, aparecerá en la pantalla una clave correspondiente a la puntuación que hayas obtenido.

Esta clave es la que acredita que efectivamente has llegado a dicha puntuación y será la que tendrás que enviar a ER-BE software si deseas participar en este concurso.

Entre todas las claves recibidas, se seleccionará la más alta realizada en España y que pasará a la gran final europea que se llevará a cabo en Londres.

Por el momento el premio que ofrece Mikro-Gen no ha sido comunicado, pero lo que si os podemos confirmar es que aquellos que consigan llegar a la final, tendrán como premio el viaje a Londres con los gastos pagados.

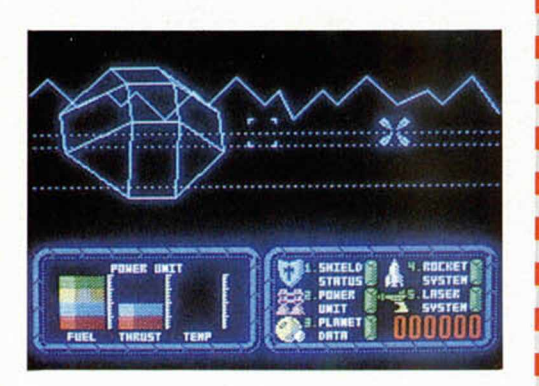

los planetas, estrellas importantes y observar al Cometa Halley moviéndose por el cielo. Es posible variar la velocidad de las estrellas y planetas asi como explorar muchas de las maravillas que ofrece el universo.

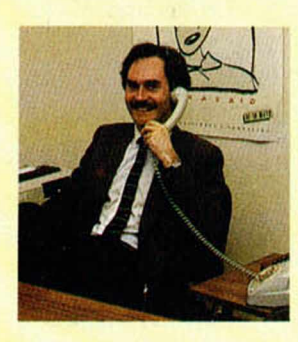

■■

De *nuestro corresponsal en Londres ALAN HEAP*

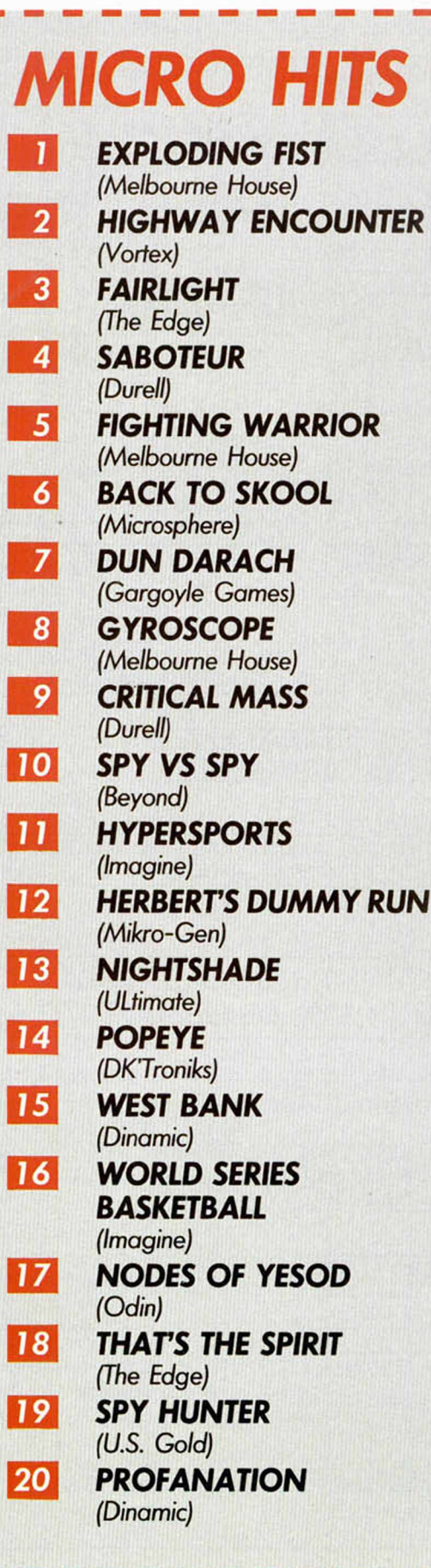

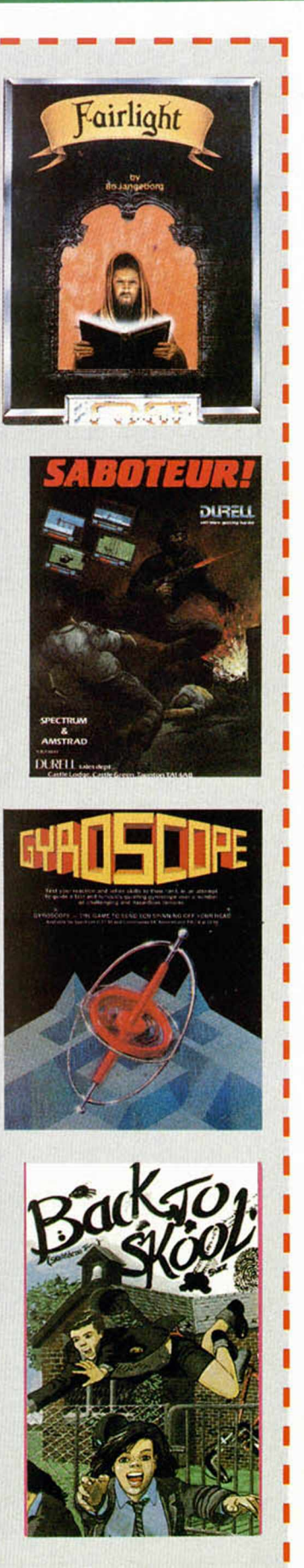

el NA lo paga C/ Duque de Sesto, 50 28009 Madrid Tels. (91) 275 96 16/274 53 80 MICROLID: Gregorio Fdez. SOFTWARE: ¡¡ENHORABUENA, compra 2 programas por el precio de 1!! 2.190 ptas. 2.190 ptas. SUMMER GAMES ; 2.190 Dtas. SUMMER GAMES II \_\_\_\_ SUMMER GAMES 1.750 ptas. 2.190 ptas. 911 TS IMPOSIBLE MISSION RAMBO 2.100 ptas. ASTROCLONE \_\_\_ 1.900 ptas. GYROSCOPE \_\_\_\_ 1.900 ptas. 2.700 ptas. **MAPGAME** YIER KUNG FU 1.900 ptas. 1.900 ptas. **SABOTEUR** and the state 2.100 ptas. 1.950 ptas. CAMELOT WARRIOR WEST BANK CRITICAL MASS 1.950 ptas. MILLION (4 JUEGOS) 2.500 ptas. 2.100 ptas. SUPER TEST \_ 2.100 ptas. DAMBUSTER 1.875 ptas. POPEYE \_\_\_\_\_\_\_\_\_\_\_ SGRIZAM \_\_\_\_\_\_\_\_\_\_\_\_ 1.950 ptas. TOMAHAWK 2.495 ptas. 2.100 ptas. BEACH HEAD \_\_\_\_\_\_\_\_ NIGHTSADE \_\_\_\_\_ 1.950 ptas. OLE TORO 2.100 ptas. 1.695 ptas. SUPERTEST LOTERIA PRIMITIVA 1.750 ptas. POR CADA CINTA QUE NOS PIDAS, RECIBIRAS GRATIS UNO DE LOS SIGUIENTES PROGRAMAS: FRANKIE G. TO HOLLYWOOD DUMMY RUN BOUNTY BOB EXPLODING FIST TAPPER SOU.ERN BELLE SAIMAZOO BABALIBA DRAGONTORC MAPSNACH VIDEOLIMPIC GREMLINS CONVIERTE TU SPECTRUM A PLUS OPUS DISCOVERY SERVICIO TECNICO DE<br>
DISKETTE 3.5" REPARACIONES SPECTRU DISKETTE 3.5" REPARACIONES SPECTRUM<br>ii48.900 ptas.!! TARIFA FIJA: 3.800 ptas. TARIFA FIJA: 3.800 ptas. AMPLIFICADOR DE SONIDO IMPRESORA MARGARITA<br>SPECTRUM 2.450 ptas. il il 19.900 ptas. Il CASSETTE ESPECIAL ORDENADOR 5.295 ptas. SPECTRUM 2.450 ptas. PRECIOS SUPER-EXCEPCIONALES PARA LAPIZ OPTICO TOSHIBA MSX 64 K AMASTRAD CPC-472 y CPC-6128 ¡¡3.680 ptas.!! ii34.900 ptas.!! ijLLAMANOS, TE ASOMBRARAS!! PC-COMPATIBLE IBM 256 K AMPLIACIONES DE MEMORIA SPECTRUM PLUS: 31.500<br>SINCLAIR QL: 68.900 SINCLAIR QL: MONITOR FOSFORO VERDE ii4.500 ptas.!! 2 BOCAS DISKETTE 360 K SOLO <sub>11</sub>243.900! OFERTA IMPRESORAS: TODAS LAS MARCAS CON UN ¡¡20% DE DESCUENTO SOBRE P.V.P.!! **OFERTAS JOYSTICK** QUICK SHOT I + INTERFACE 3.350 ptas.<br>QUICK SHOT II + INTERFACE 3.895 ptas. QUICK SHOT II + INTERFACE \_\_\_\_\_\_\_\_\_ 3.895 ptas.<br>QUICK SHOT V + INTERFACE 4.350 ptas. QUICK SHOT V+INTERFACE TECLADOS PROFESIONALES: Cartuchos microdrive \_ 495 ptas. SAGA 1 \_\_\_\_\_\_\_\_\_\_\_\_\_\_\_\_\_10.900 ptas. Diskettes  $5 \frac{1}{4}$ 350 ptas. **INDESCOMP** Quick Disk (2.8") \_ 32.875 ptas. Cinta C-15 especial ordenador 85 ptas. IMPRESORA SEIKOSHA GP-50S 8.495 ptas. Interface Centronics/RS-232 \_ ¡¡19.500 ptas.!! Interface Doble \_\_\_\_\_\_ 3.495 ptas.

Pedidos contra reembolso sin ningún gasto de envío. Tels (91) 275 96 16/274 53 80, o escribiendo a Micro-1.C/ Duque de Sesto, 50. 28009 Madrid.

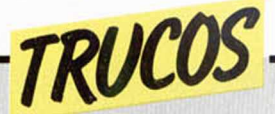

#### BORRADO DE PANTALLA

José Verdú, nos permitirá ir que desaparezca del todo. borrando o reduciendo la

Este truco que nos manda pantalla hasta conseguir

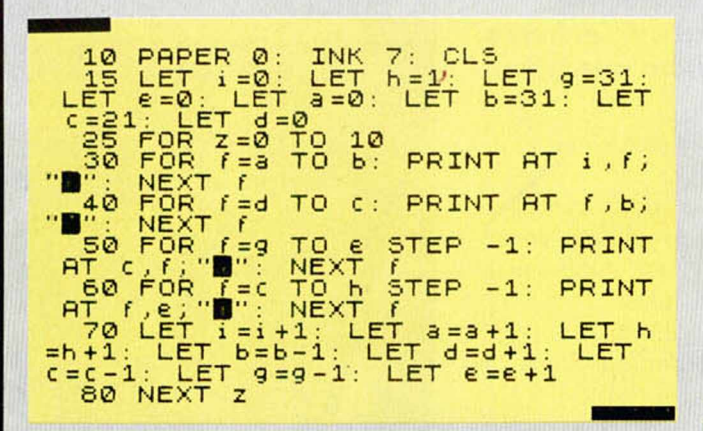

V siguiendo con los «borrados», aquí os ofrecemos un pequeño programa de Bernardo García Santamaría, que permite borrar bloques de lineas de un programa e, incluso, el propio programa «Delete», éste que os ofrecemos. Para cargarlo hacer «MERGE» y ejecutarlo con RUN 9993.

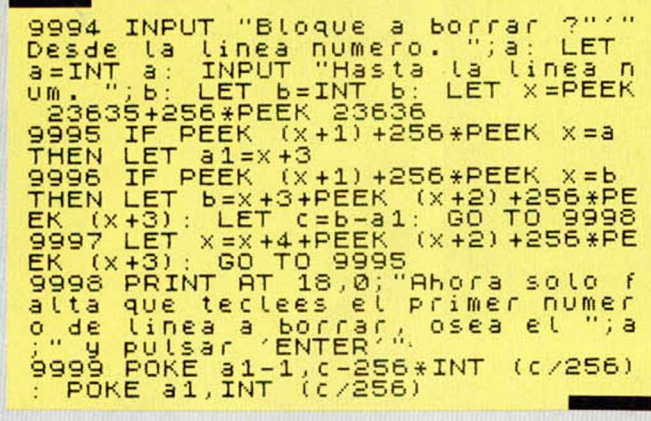

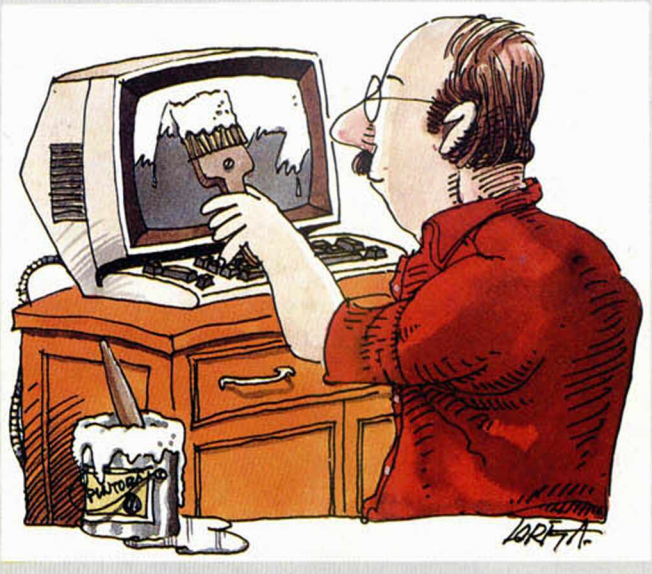

#### *JUGAR CON BOMBITAS*

José Verdú vuelve a «deleitarnos» con este otro programa (casi podríamos definirlo como juego) de bombitas, 31 concretamente, en el que jugamos contra el ordenador (que gana casi siem-

pre). De todas estas bombas sólo una explotará por lo que hay que evitar quedarse con ella mientras vamos retirando de 1 a 4 cada vez que nos toque jugar.

10 LET a =31 20 PRINT "Hay INUERSE l;a 30 •INPUT "Cuántás quitas ?"; b<br>32 IF b <1 OR b>4 THEN GO TO 30<br>35 PRINT "Tu quitas "; b<br>40 LET a=a-b<br>50 PRINT "Quedan ";a 60 LET C=5-b<br>70 PRINT "Yo quito ";c: LET a=  $3 - c$ 80 IF  $a=1$  THEN PRINT ; FLASH  $1$ ;"Queda l Bomba, has perdido": F LASH 0: STOP ASH 0: ST<br>ERINT<br>80 GO TO 90 GO TO 20

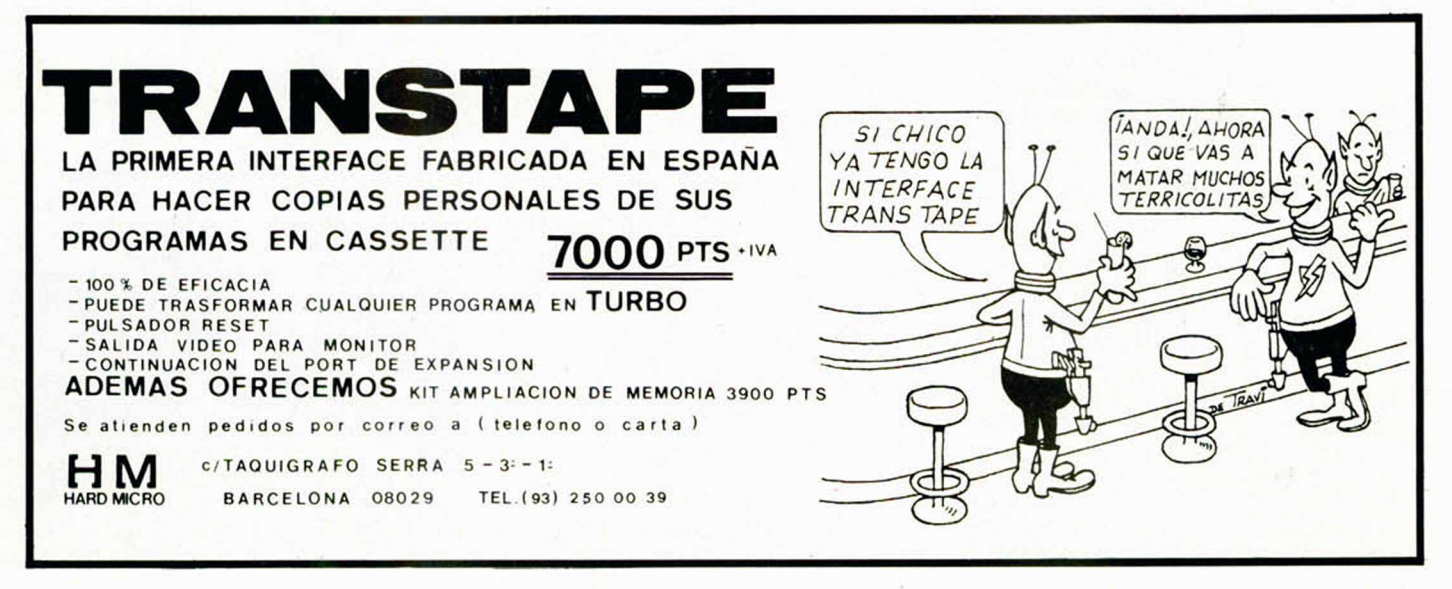

#### *PROGRAMAS MICROHOBBY*

# *EL FONTANERO*

**Enrique MAGAZ** 

Spectrum 48 K

TODAS LAS LETRAS MAYUSCULAS SUBRAYA-DAS DEBERAN TECLEARSE EN MODO GRAFICO.

**En un oscuro sótano de un antiguo edificio, nuestro fontanero particular, un afamado «manitas», se enfrenta a una importante «chapuza» a la que tendrá que sobrevivir.**

Las tuberías del edificio están a punto de estallar y los escapes de agua son cada vez más abundantes. El, con su experiencia y nuestra ayuda tiene que tratar de evitar el desastre y en un tiempo límite: antes de que el agua le cubra y pueda perecer.

Un detalle hay que recalcar para evitar posibles «mosqueos»: estamos trabajando al lado de un zurdo, nuestro fontanero. Esta información puede ser de vital importancia para evitar el desastre.

Todas las reglas necesarias para completar el juego, las podréis encontrar en la pantalla y para el movimiento, estos son los mandos:

- 5: giro contrario al reloj.
- 6: arreglar cañerías, accionar la bomba.
- 7: avanzar
- 8: giro como el reloj.

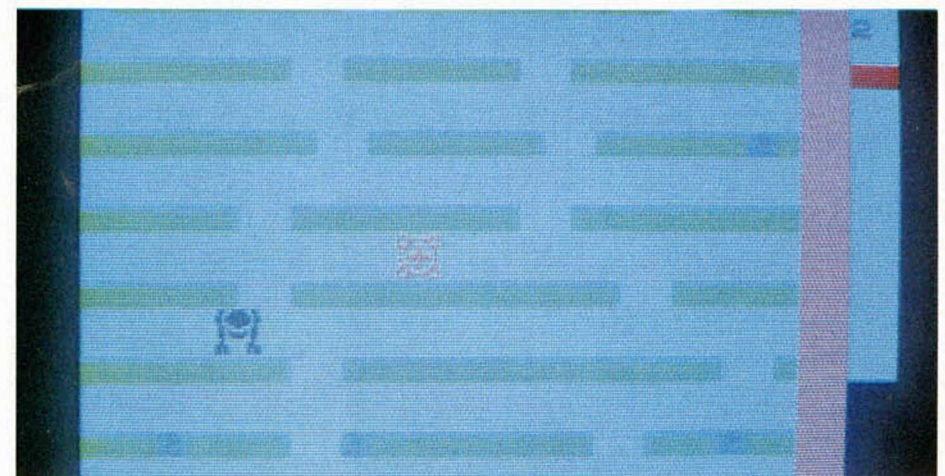

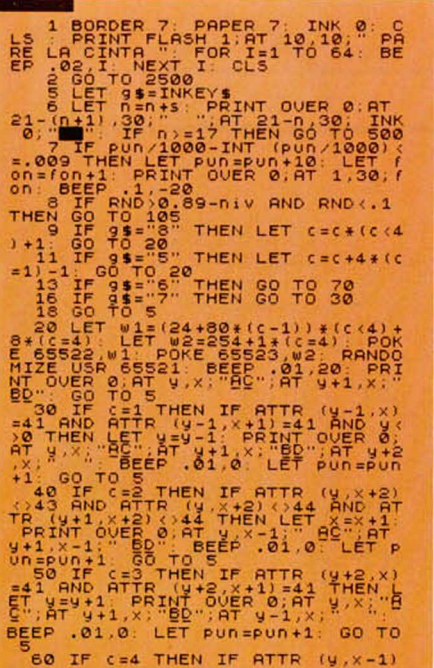

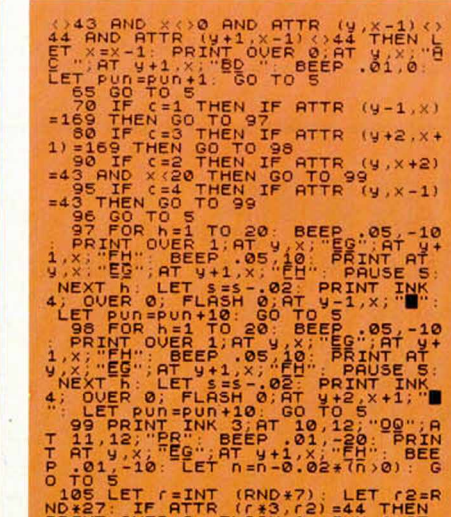

PRINT OVER 0; FLASH 1; INK 1; AT r +3,r2;"5" BEEP .2,5 BEEP .1,1 5 LET S =£ 4.02 GO TO 5 110 GO TO 100 450 REM FINAL 500 PRINT OVER 0; AT y, x; "EG"; AT

y +1, x ;"FH" BEEP 1,20 IF 7oh=0 THEN GO TO 520 510 FOR U =4 TO 20 PRINT OUER 0 ;AT U .30. NEXT u PRINT OUE R 0. INK 2. AT 3,30; "I": LET for

K

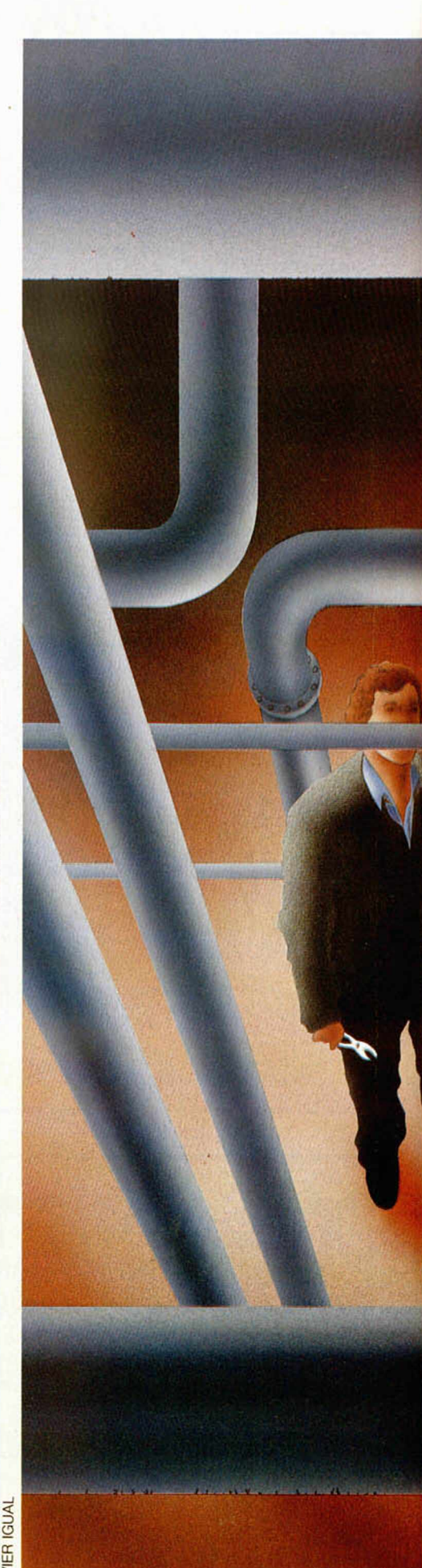

**8 MICROHOBBY** 

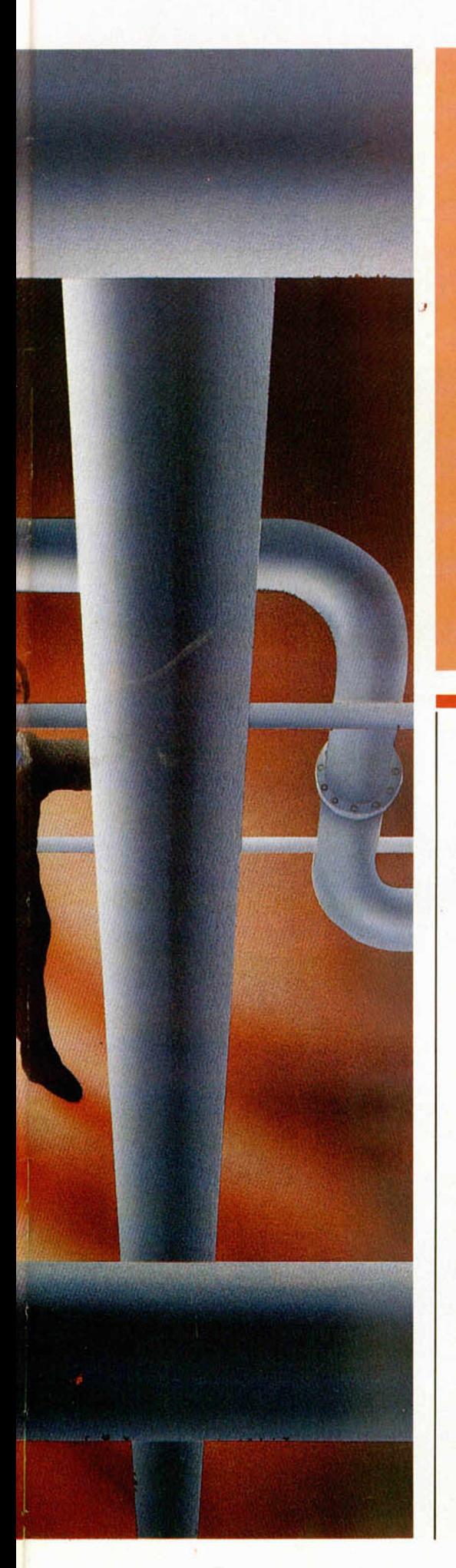

FRANCIS PRINT OUR BANK (1300)<br>
1111 FRANCIS PRINT AT 17.10) (2010)<br>
1111 FRANCIS PRINT AT 17.10) (2010)<br>
1212 FRANCIS PRINT AT 17.10) (2010)<br>
1213 FRANCIS PRINT OUR STREP -1: USE of the principal prince of the prince of th ー<del>ーーのメントのイントの</del>

# 2, 22, 30, 24, 3, 204, 235, 44, 140, 228,<br>245, 246, 228, 204, 6<br>3005 DRTR 0, 40, 15, 48, 0, 54, 112, 3, 2, 3<br>4, 192, 6, 8, 0, 0, 2, 2, 0, 3, 12, 52, 38, 7<br>250, 235, 55, 0, 55, 44, 154, 242, 232,<br>250, 235, 55, 30, 55, 44, 1 92, 0, 0, 0, 0, 0, 0, 0, 0, 192, 128, 24, 0,<br>0, 48, 40, 40, 0, 0, 0, 64, 64, 64, 64, 0, 0, 0, 4<br>0, 40, 48, 0, 0, 22, 161, 187, 22, 189, 18 8,190,190,188,189,22,187,161,22,<br>0 3815 DRTA 0,511,311,111,39,49<br>
92,55.51,15,48,120,104,104,104,9,2<br>
04,228,246,220,104,104,9,612<br>
4,3,24,30,22,22,0,48,16,48,64,64,<br>
0,0,0,0,0,112,54,0,122,125,0<br>
35,25,55,55,95,9,0,112,54,42,0,125,0<br>
95,0,0,0,0,0,112,112,

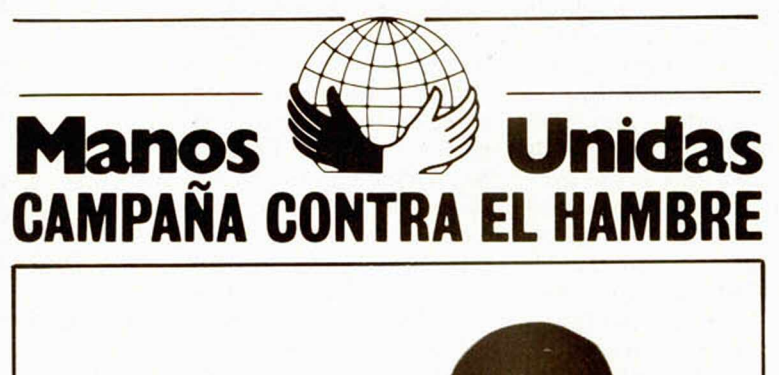

**7 FEBRER01986 DIA DEL AYUNO VOLUNTARIO**

ï.

 $\blacksquare$  $\mathbf{I}$ 

**DONATIVOS:** Banco Español de Crédito, Vizcaya, Hispano Americano, Bilbao, Central, Popular Español, Santander, Ca-jas de Ahorros Confederadas y en todas sus Sucursales.

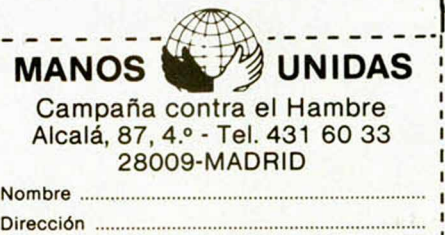

Ciudad .................................................C.P................. Ruego me envíen más información sobre M. U.

------------------

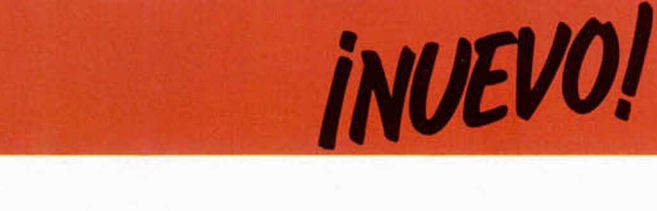

**THREE WEEKS IN PARADISE • Arcade • Mikro-Gen**

# **UN PASEO POR TIERRAS SALVAJES**

**La familia Week al completo, se ha embarcado en un crucero de placer por las claras y tranquilas aguas del Atlántico. Pero como siempre, las cosas les han salido mal y pronto se han visto enfrascados en una aventura mucho más peligrosa y emocionante de lo que ellos hubieran deseado.**

**P** les sí, por desgracia<br>
las vacaciones de los<br>
Week se les han trans-<br>
formado en una auténtica ues si, por desgracia las vacaciones de los Week se les han transpesadilla.

Todo transcurría con normalidad en su velero particular, disfrutando del placer de tomar el sol y de rascarse el ombligo, hasta el momento en el que tuvieron que hacer escala en un inhabitado y salvaje islote, con el loable fin de que el pequeño Herbert hiciera en un lugar firme, sus imperiosas necesidades.

Pero resultó que el islote no tenia nada de inhabitado y si mucho de salvaje. Desde luego era evidente que los morenos indígenas que allí habitaban, no tenían ni la más ligera idea de que existieran palabras como hospitabilidad, educación y buenas maneras y que habian sido criados bajo las estrictas normas de la escuela de Bokassa (o de Amín Dadá los más privilegiados).

Por eso, fieles a su cultura y tradiciones ancestrales, decidieron cenar esa noche sopa de Herbert' a les fines<sup>-</sup> hierbes y, haciendo un alarde de continuo afán científico, comprobar cuánto tiempo puede resistir con vida una mujer de raza blanca colgada cabeza abajo atada de su pie izquierdo.

Aquí, en este momento tan critico, es cuando el destino de los Week se pone en tus manos. Y te podemos asegurar que esta misión no te va a resultar nada sencilla, pero si muy divertida.

Para los expertos del joystick este nuevo programa de Mikro-Gen no tendrá ningún secreto, pues ya conoceréis a la perfección cómo funcionan las cosas en este tipo de programas; pero para los novatos (es decir, para aquéllos que os hayan traído los Reyes Magos estas Navidades un ordenador), os daremos unas pequeñas explicaciones a cerca del objetivo del juego.

Como podréis comprobar, vuestros primeros intentos por rescatar a cualquiera de los dos secuestrados, serán totalmente en vano. No os preocupéis, que esto sólo pasa las primeras doscientas veces. Ante todo mantened la calma y la es-

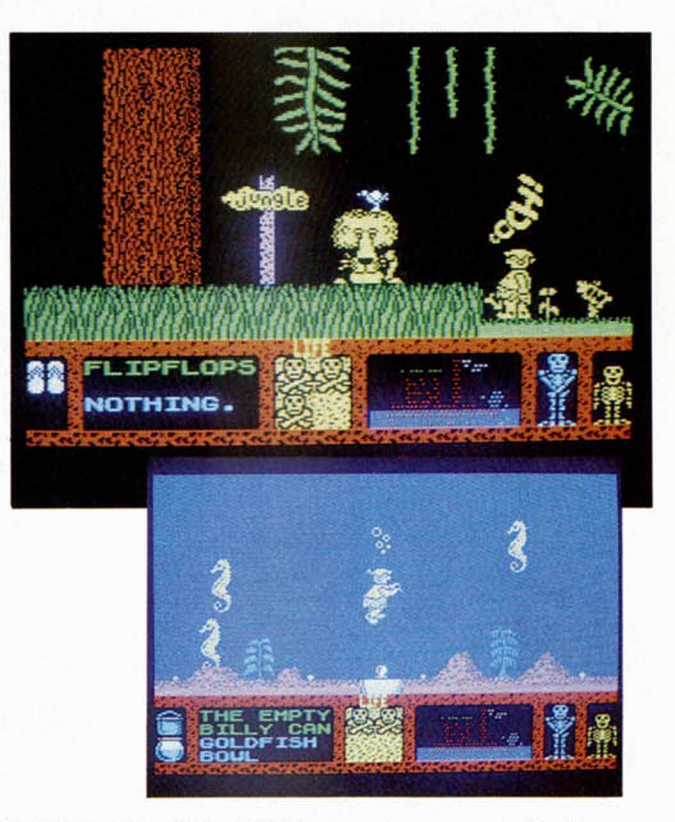

peranza, que como sabéis es lo antepenúltimo que se pierde.

En vuestras primeras correrías podréis encontraros con una cantidad considerable de objetos variados. Pues nada, no os cortéis un

pelo y coger todos los que podáis (dos para ser exactos) y guardadlos con cariño y con esmero, que aunque aparentemente no os sirvan para nada, posteriormente podréis comprobar que efectivamente es asi y que

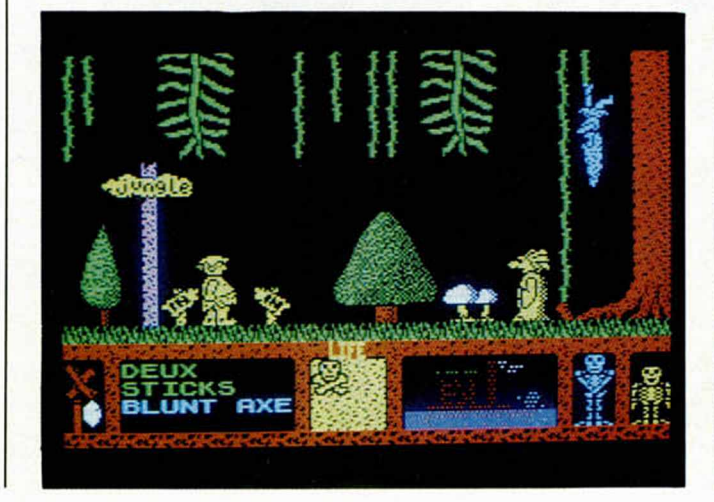

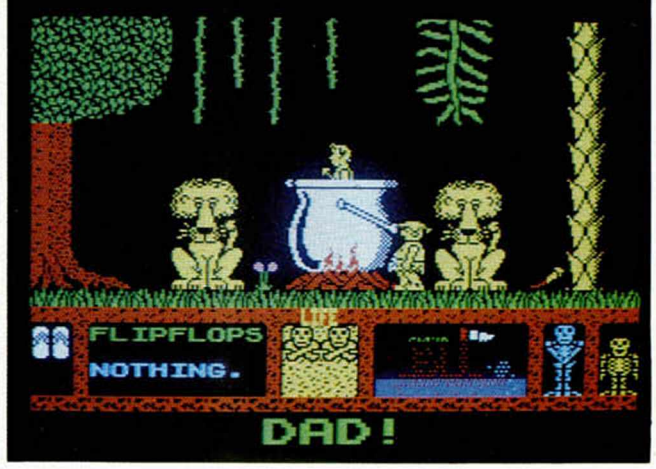

tendréis que tirarlos por algún rincón.

De todas formas perseverar en el intento que seguro que aunque sólo sea por la ley de probabilidades, os podréis hacer con alguna cazuela o algún fuelle, o martillo, o botellas de oxígeno o vaya usted a saber qué cosa, con la que podréis realizar cualquier tipo de historia rara, como nadar, o encender un fuego, o matar a algún animal.... acciones éstas que tampoco os servirán para nada en absoluto, pero que hará que os creáis que vais por el buen camino para salvar a alguien y os quedaréis tan felices y contentos.

Como encima las pantallas son cantidad de graciosas, bonitas y originales, pues seguro que os pasaréis unos cuantos dias pegados al televisor. Pero os aseguramos que todo será en vano. Para la realización de este programa Mikro-Gen se ha rodeado de los más prestigiosos y afamados psicópatas y paranóicos, asi como de las mentes más retorcidas en el mundo de la programación, con el único objetivo de realizar un juego que absolutamente nadie sea capaz de completar.

Con esto no pretendemos, ni muchísimo menos,<br>desmoralizaros, simpledesmoralizaros, mente queremos ser totalmente sinceros con vosotros y avisaros de que hasta que Three Weeks in Paradise no salga desprotegido, tendréis que derramar sangre para lograr superarlo.

De todas formas, el conseguir acabar el juego es lo menos, pues solamente con ver pasear a Wally de un lado a otro de la isla, ya pasaréis un rato entretenido. Un gran programa.

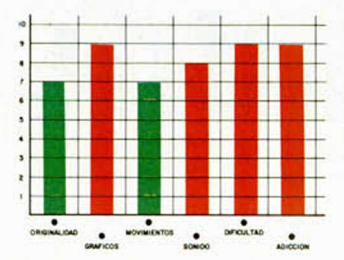

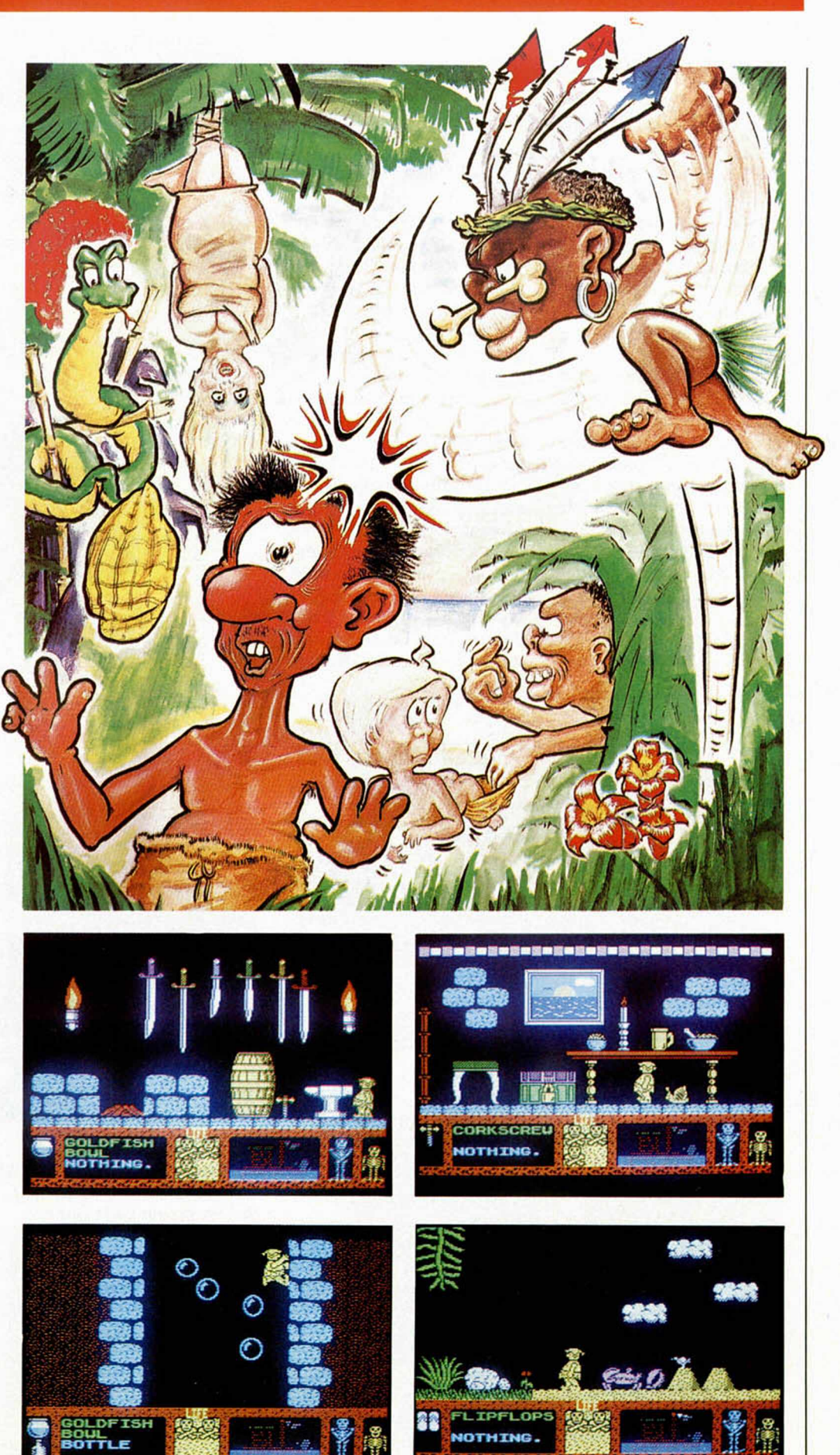

1AAAHHHH**I** 

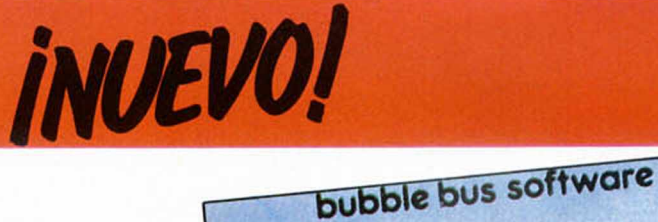

BRAIN STORM • Arcade • Bubble Bus

## **LA FUGA DEL ASTRONAUTA BANKS**

**R** ealmente este Brainstorm tiene poco que comentar y aún menos que destacar.

Esta última creación de Bubble Bus no aporta prácticamente nada nuevo al mundo de la programación. Es más, Brainstorm es una copia, más o menos descarada, del magnifico juego de Odin, Nodes of Yesod, pero evidentemente con una calidad muy inferior a la de éste.

El argumento consiste en un astronauta que debe intentar escapar del castillo del Profesor Brainstorm, el cual se encuentra totalmente atestado de hambrientos mutantes. Su única esperanza de sobrevivir se encuentra en huir del castillo y para ello deberá encontrar algunas armas para combatir a los numerosos guardianes de la torre.

Además, para abrir las puertas que cierran su camino tendrá que ir utilizando las llaves que se encuentran tiradas en las distintas habitaciones.

En cuanto a la manera de moverse de Robin Banks, protagonista de la aventura, es la propia de un astronauta que se precie: flotando en el espacio, aunque también podrá caminar por el suelo para recoger las llaves y armas necesarias para conse-

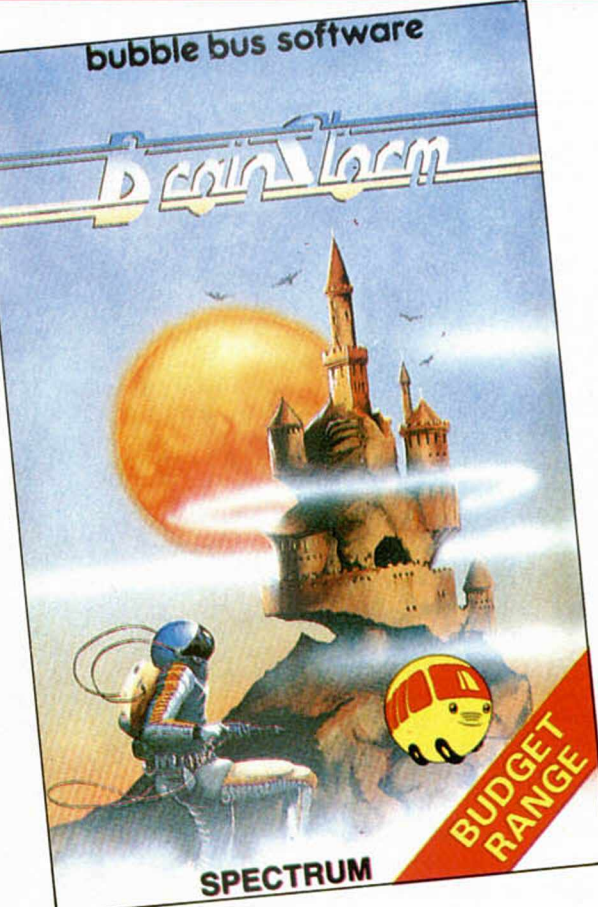

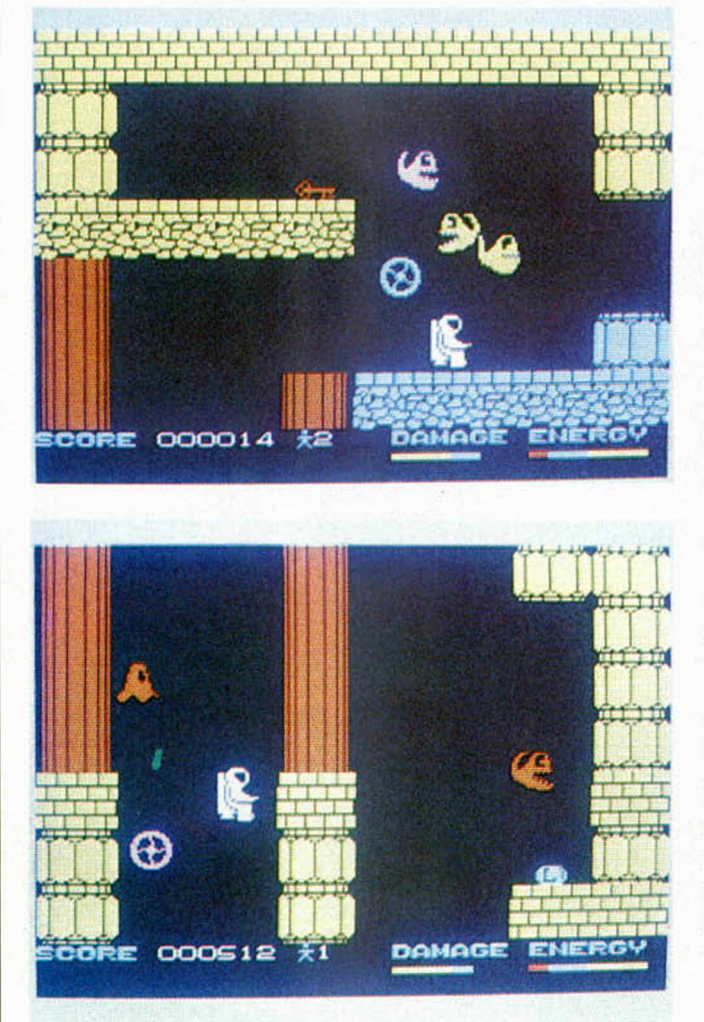

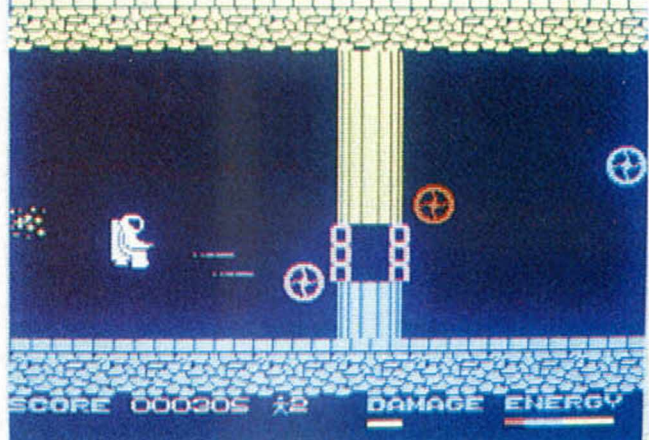

guir su objetivo.

Evidentemente, este tipo de historia no es la primera vez que la escucháis. Si encima le añadimos que los gráficos a pesar de tener una gran variedad de pantallas, no son excesivamente buenos, pues nos queda como resultado un programa vulgar y poco atractivo; vamos, más bien malo.

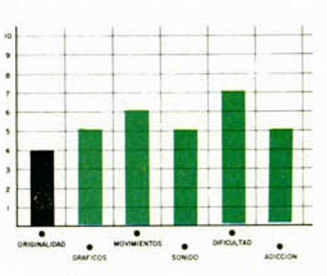

EL ZORRO • Arcade • U.S. Gold

# **UN INTREPIDO CABALLERO**

**O** s vamos a contar una<br>que no habéis escuchado s vamos a contar una historia que seguro nunca hasta ahora, y que representa una excelente novedad a la hora de buscar nuevos argumentos para programas.

Se trata de un malvado, en este caso el Sargento Garocurrir una idea tan genial. Desde luego el equipo de programadores responsable de este programa no habrán tenido que pasar muchas horas sentados frente a frente, quemando sus neuronas, hasta conseguir crear una historia tan bella e innovadora.

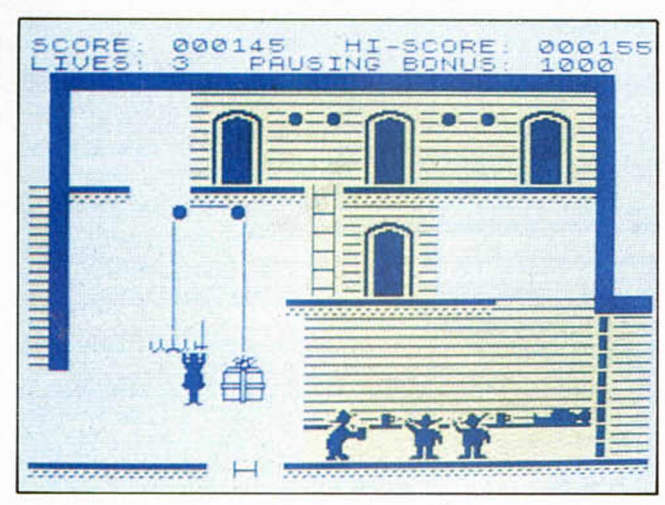

cia, que rapta a una bella y débil señorita y se la lleva a su castillo. ¿Maravilloso, verdad? Pues esperad que ahora viene lo mejor. Resulta que vosotros tenéis la oportunidad de poneros en el papel de un valeroso caballero, léase el Zorro, que está dispuesto a realizar cualquier hazaña y embarcarse en las más peligrosas aventuras con tal de rescatar a la damisela y conseguir su amor eterno. Original ¿no? Parece mentira que a U.S. Gold se le haya podido

Por esta razón se les puede perdonar el hecho de que los gráficos del juego no les hayan quedado demasiado

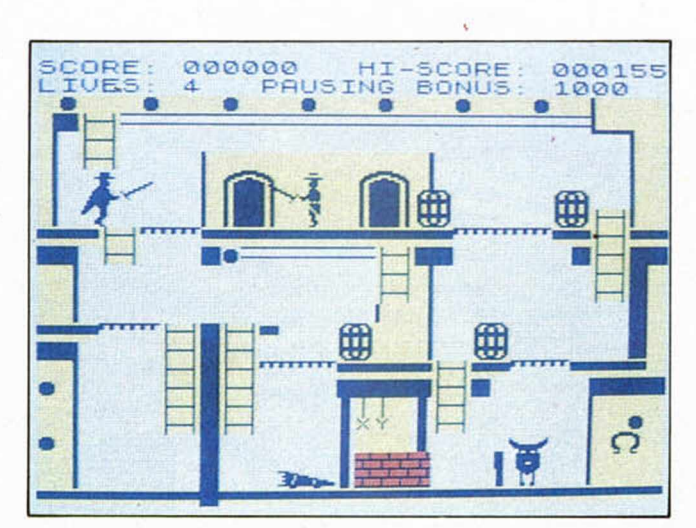

bien, porque claro, iun programa no lo puede tener todo!

Pero lo divertido no-acaba aquí. Resulta que cuando empieces a jugar con el programa e intentes pasar a algunos lugares del castillo te encontrarás con la sorpresa de que las puertas estarán cerradas y no podrás entrar. Entonces, lo que tendrás

que hacer será utilizar tu ingenio para encontrar la llave u objeto adecuado para abrir la puerta.

Aparte de estas llaves también existen algunas cosas que aunque en un principio no les encuentres la utilidad, te serán imprescindibles para completar la aventura.

Menos mal que los programadores están comenzando a crear programas originales y con mayor calidad cada vez. Este, evidentemente no es el caso de «El Zorro».

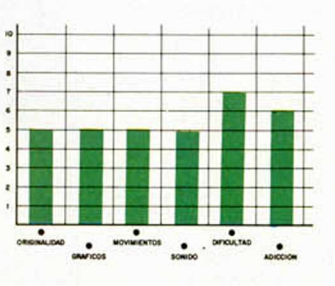

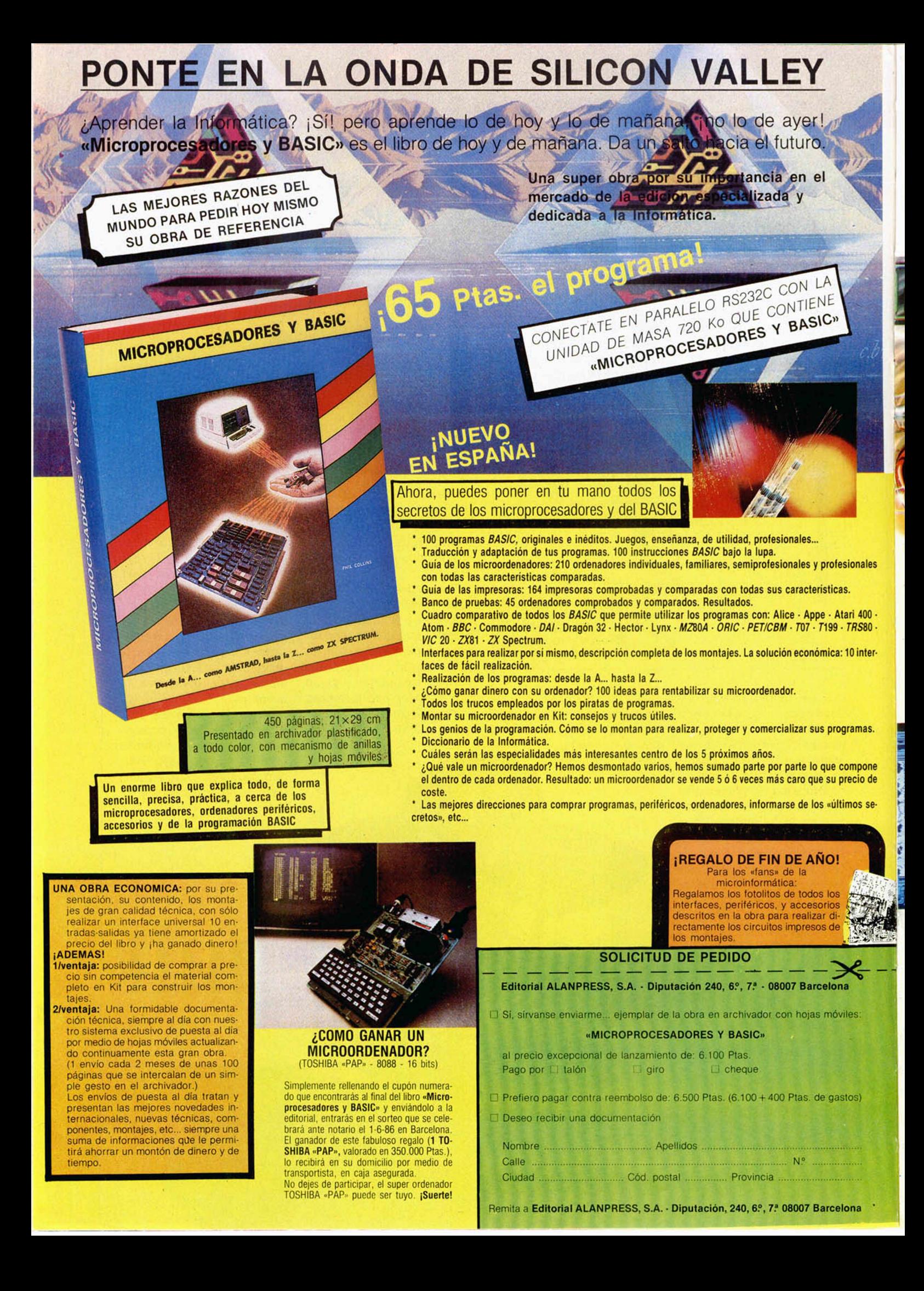

# **INUEVO!**

N.O.M.A.D. • Arcade • Ocean

# **CONTRA EL IMPERIO DE CYRUS**

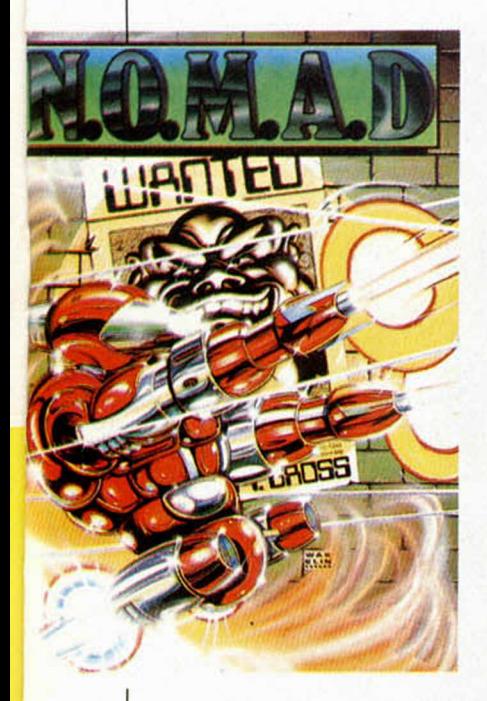

**A** primera vista, N.O.-<br>juego demasiado brillante. primera vista, N.O. M.A.D. no parece un Pero a medida que vas conociéndolo un poco, le vas

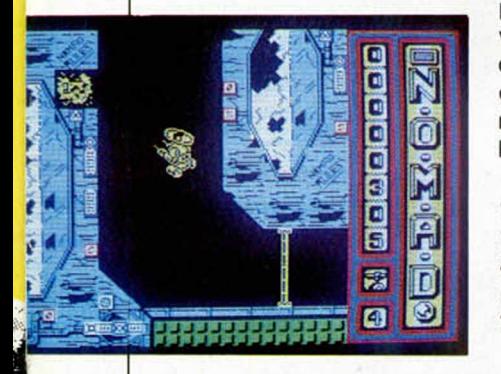

cogiendo el gustillo, vas aprendiendo a dominarlo y vas conociendo sus numerosas y bonitas pantallas, pues eso, que al final seguro que te acaba gustando.

El juego consiste en controlar a un robot para llevarlo, recorriendo un gran número de pasillos, hasta el santuario en el cual se encuentra el ser más criminal del universo conocido.

Estos pasillos están repletos de trampas y defendidos por una gran cantidad de armas mortíferas que insistentemente dispararán contra tu sofisticado androide.

Pero como podrás suponer, tu N.O.M.A.D. no se encuentra totalmente desvalido para defenderse de sus atacantes. Todo lo contrario, posee un sistema de armamento que le permitirá, no ya sólo destruir las trampas y cañones que encuentre a su paso, sino también desactivar las barreras magnéticas que Cyrus, el malo, de vez en cuando tiene a bien accionar con el fin de atraer al robot y dejarlo asi desvalido.

N.O.M.A.D. es, en definitiva, un juego bastante adictivo, muy entretenido y que, además, posee unos gráficos llenos de colorido y de formas, lo que hacen que

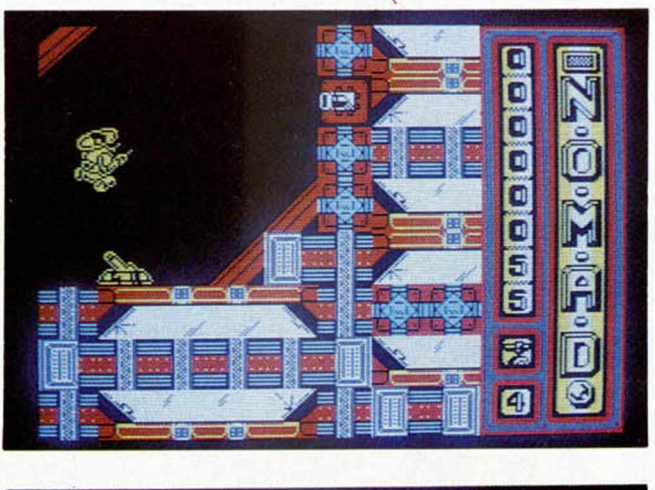

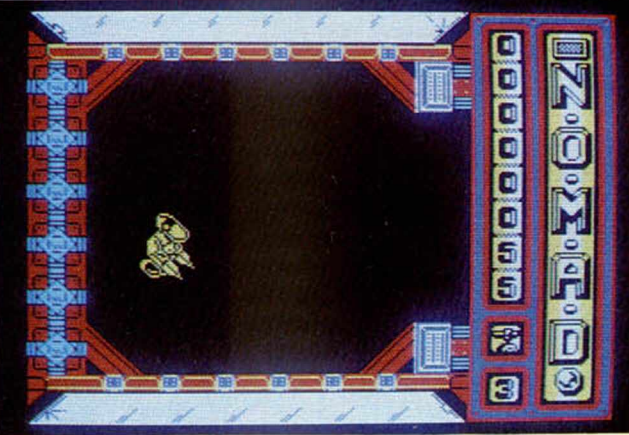

con él puedas pasar unos ratos entretenidos sentado frente al televisor en tu butaca favorita.

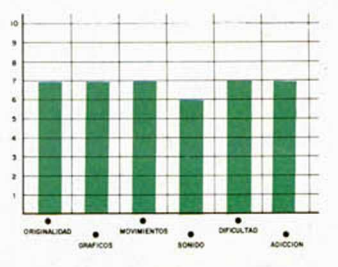

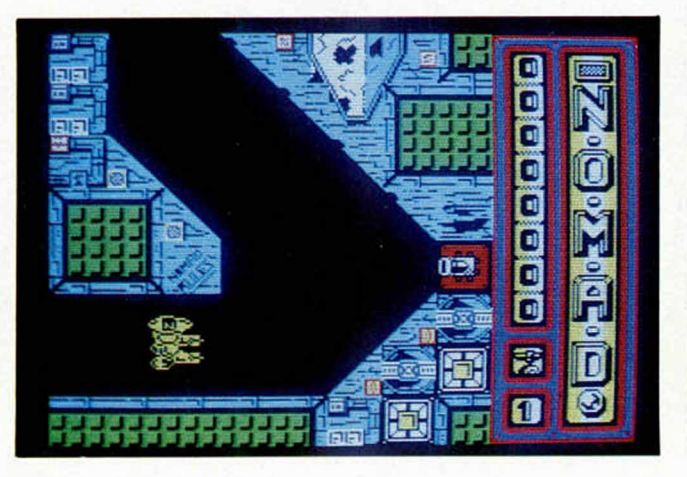

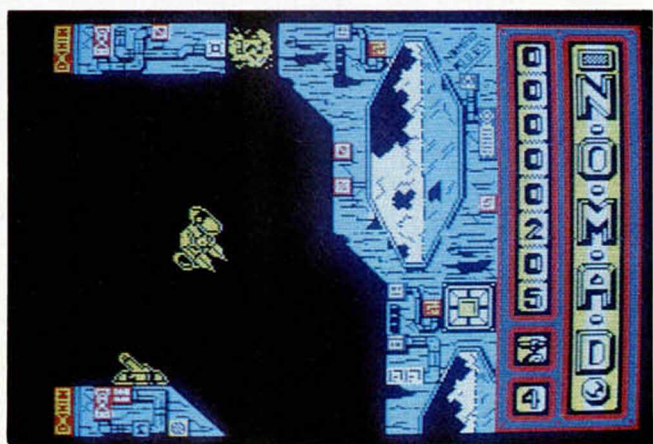

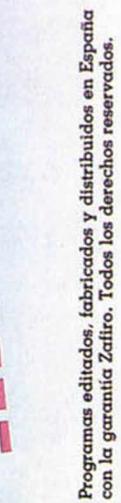

**Paseo de la C astellana. 141. 28046 Madrid Programas editados, fabricados y distribuidos en España Tel. 459 30 04. Tel. Barna. 209 33 65. Télex: 22690 ZAFIR E con la garantía Zafiro. Todos los derechos reservados.**ZAFIRO SOFTWARE DIVISION<br>Paseo de la Castellana, 141, 28046 Madrid<br>Tel. 459 30 04, Tel. Barna, 209 33 65, Télex; 22690 ZAFIR E **ZAFIRO SOFTWARE DIVISION**

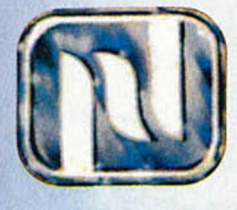

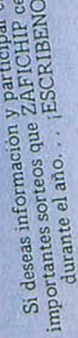

 $\frac{e}{d}$ de que el<br>anta lo mi<br>2 jugado

1 o 2 jugadores. Dos pantallas simultaneas.

· Spectrum 48K · Commodore 64 ·

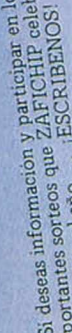

 $rac{8}{5}$ 

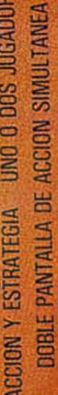

N

**COMMODORIEG4** 

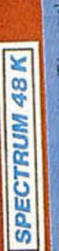

? o>o O c**«**1**» o** 13 3 **■a =** is «

· Spectrum 48K · Commodore 64 · Amstrad ·

 $\frac{1}{2}$ 

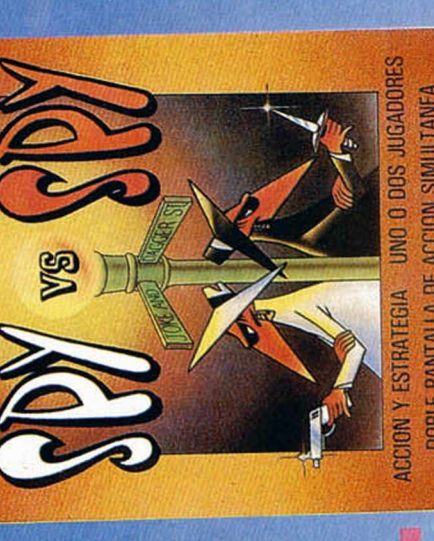

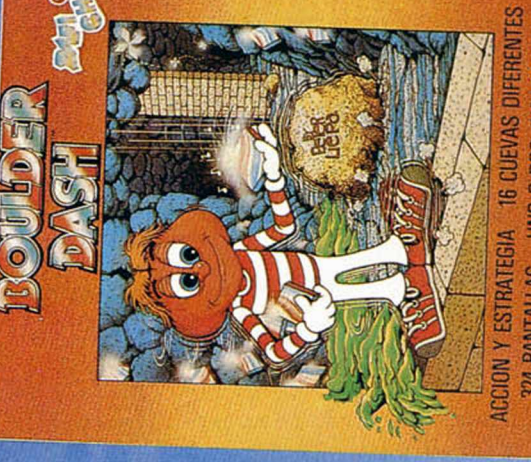

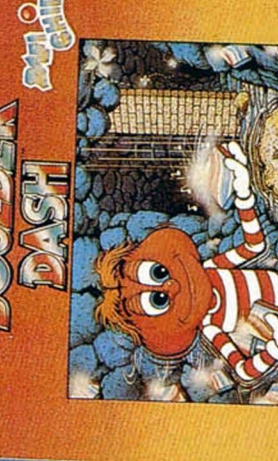

GAZINE'S OFFICIAL

**250/80-52** 

N 324 PANTALLAS UNO O DOS JUGADORES SPECTRUM 48 K LEEL К.

dificultad y 324 pantallas en 16 cuevas.

Demuestra tu ingenio y rapidez. Un programa que crea fans.<br>Vive el mundo subterraneo de Rockford en 5 niveles de<br>dificultad y 324

• Spectrum 48K • Commodore 64 • Amstrad •

ਖ਼

 $\Xi$   $\overline{\omega}$  .

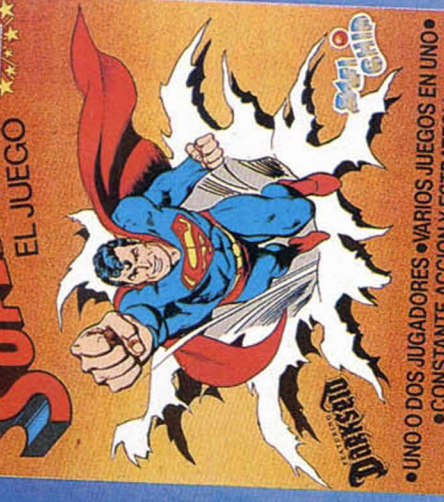

N ·CONSTANTE ACCION Y ESTRATEGIA •

**EDITOIODISTS** 

 $\alpha$ super-fuerza  $\bar{z}$ 

 $\bullet$  Spectrum 48K  $\bullet$  Commodore 64 $\bullet$ 

**H**  $\frac{1}{2}$ <br>**H**  $\frac{1}{2}$ 

 $\overline{B}$   $\overline{B}$ 

*Arturo LOBO y 1 J. LEON*

### *DESARROLLOS DE TAYLOR*

El desarrollo de Taylorde una función en un punto es un polinomio de un grado determinado n que tiene las n primeras derivadas iguales que la función, en el punto de desarrollo. En estas condiciones, la función y el desarrollo de Taylor se parecen mucho en las proximidades de ese punto.

Este programa calcula el desarrollo de Taylor de cualquier función que se le pida. Esta debe ser introducida mediante las funciones matemáticas del teclado y sin errores, pues en caso contrario el programa daria error.

Lo hace calculando las n primeras derivadas de la función en el punto de forma exacta o de forma numérica. Los términos hallados numéricamente, menos exactos, se presentan en la pantalla en invert vídeo. La variable inc de la linea 100 es el incremento de x que se utiliza para calcular las derivadas numéricamente. Puede ser muy didáctico para el lector ver cómo varía la precisión al estimar numéricamente la derivada cuando se cambia esta variable.

**f f o j e s w .** *fatííuáaa.*

La variable *tiempo* (en segundos) de la línea 100 es una medida del tiempo que estará el ordenador hallando las derivadas «exactamente»; a más tiempo, más derivadas son halladas exactamente, lo cual constituye una forma de comprobar la precisión de las derivadas numéricas, hallándolas primero de forma exacta.

Una vez obtenido el desarrollo, el programa define las funciones h(x) y f(x) que son la verdadera función y el polinomio, respectivamente, lo que servirá al lector para comprobar en qué medida el polinomio hallado aproxima a la función en las proximidades del punto.

GO TO 120 en cualquier momento vuelve a imprimir el polinomio.

El programa tiene una posibilidad más que le hace mucho más potente y educativo. Se puede mezclar con el programa de REPRESENTACION GRAFI-CA que ofrecimos hace unas semanas, por lo que la función y el polinomio pueden ser dibujados en la pantalla con escalas en ordenadas y abscisas, lo que permite al lector ver la aproximación entre ambos en el intervalo elegido.

El MERGE se tiene que dar de este programa sobre el otro, es decir, todas las lineas de este programa tienen que estar tal cual en el programa unión.

GO TO 1000 dibuja la función y el polinomio. Si el intervalo es pequeño pueden coincidir los dibujos.

TODAS LAS LETRAS MAYUSCULAS SUBRAYADAS DEBERAN TECLEARSE EN MODO GRAFICO

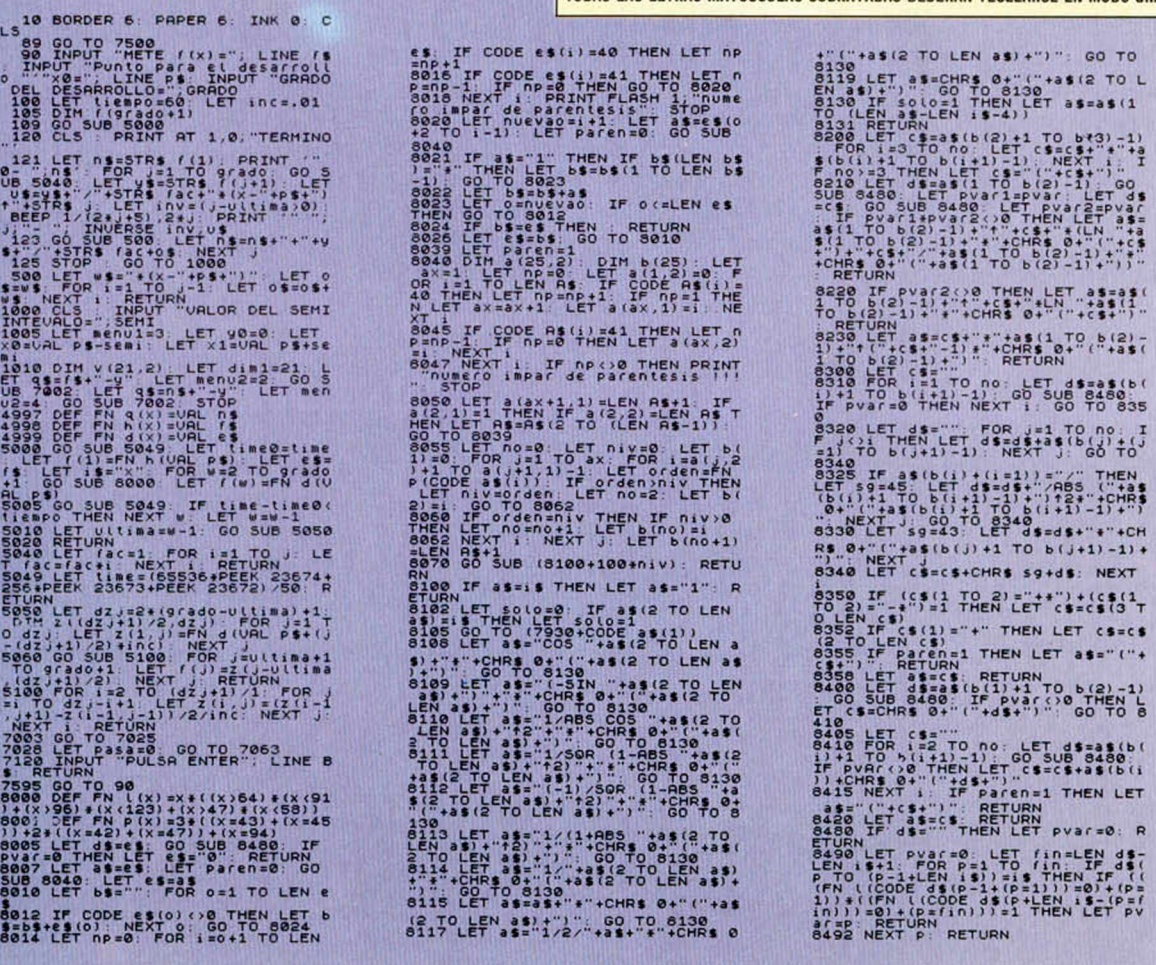

#### *HARDWARE*

# *LAS INTERRUPCIONES EN EL Z-80 (y II)*

*Primitivo de FRANCISCO*

**En esta segunda parte veremos cómo se pueden tratar las interrupciones especificas del Spectrum, dado que el sistema operativo y la propia estructura hardware del ordenador modifica las posibilidades del sistema de interrupciones del Z-80.**

En el interior del Z-80 existen dos biestables dedicados exclusivamente al control de interrupciones, estos se denominan IFF1 e IFF2.

El propósito de los dos biestables es almacenar temporalmente el estado de las dos interrupciones para evitar interaciones mutuas o de permisos o inhibiciones no deseados por el programador.

En la tabla que se adjunta se pueden observar los distintos estados de los dos biestables según la ejecución de algunas instrucciones. Guiándonos por dicha tabla comentaremos los 9 posibles contenidos de las mismas: Tras un RE-SET del microordenador los dos biestables son siempre puestos a cero como el resto de los biestables que componen los registros del Z-80.

Tras la ejecución de la instrucción DI (Bloqueo de las Interrupciones Enmascarables) IFF1 o IFF2 se ponen también a cero.

Por el contrario, cuando se ha ejecutado una instrucción El (Permiso de Interrupciones) ambos biestables se ponen a uno.

Tras la ejecución de cualquiera de las instrucciones LD A,I (carga el registro A con el contenido del registro I) o LD A,R (carga el registro A con el contenido del registro R) los biestables no cambian, pero el contenido binario de IFF2 es copiado en el Bit P/V (Parity) del registro de estado. Esto permite inspeccionar por software el estado del citado biestable.

Cuando el microprocesador pasa a atender una interrupción NM1 que se ha producido, el biestable IFF1 se pone a cero, pero IFF2 no cambia.

Tras la ejecución de la instrucción RETN (Retorno de Interrupción no Enmascarable) el contenido de IFF2 pasa a IFF1 permaneciendo inalterado el primero.

Cuando el microprocesador atiende una interrupción INT (Enmascarable) pone a cero ambos biestables. De esta forma quedan bloqueadas las posibles peticiones sucesivas de interrupción tipo INT hasta que el microprocesador encuentre una instrucción El (Permiso de Interrupción). Esto posibilita el tratamiento de interrupciones sin estorsión mientras se está tratando una anteriormente solicitada.

Cuando se ejecuta una instrucción RETI (Retorno de Interrupción En-

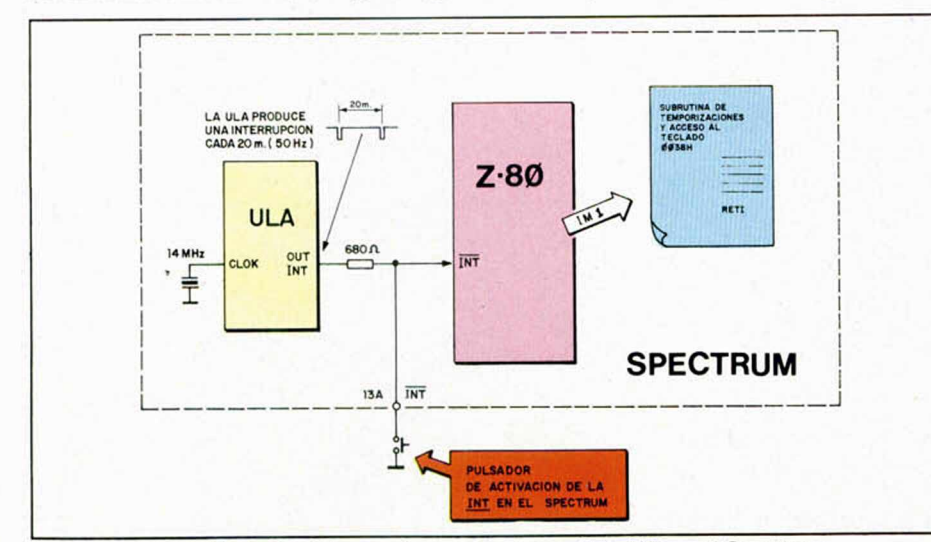

Esquema del detalle de las interrupciones enmascarables INT en el Spectrum.

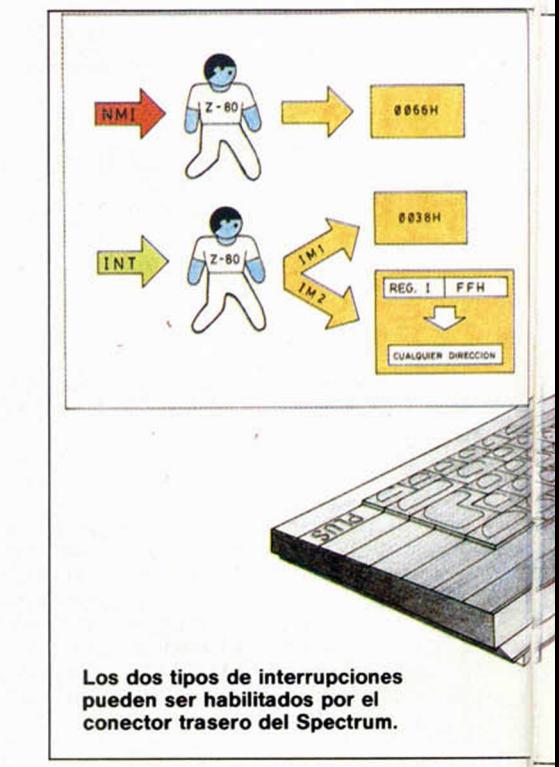

mascarable), los dos biestables no cambian.

La aparente complejidad en la filosofía de estos dos biestables puede resumirse brevemente en varios conceptos: Si se observa la tabla, en la mayoría de los casos ambos biestables poseen el mismo contenido excepto con NMI en que IFF1 es puesto a cero para no permitir interrupciones enmascarables mientras se encuentre en tratamiento una NMI. Obsérvese que en este caso IFF2 no cambia, es decir, que está reteniendo el estado de permiso de las interrupciones enmascarables. Cuando se ejecuta una instrucción RETN el contenido de IFF2 pasa a IFF1 con lo cual este último vuelve al estado en que se encontraba antes de generarse la NMI. A partir de este momento ambos biestables presentan idéntico contenido.

En resumen, es IFF1 el que almacena el estado de permiso o bloqueo de las interrupciones INT mientras que IFF2 sólo sirve para almacenar temporalmente el estado binario del IFF1 en las interrupciones NMI.

En el caso de RETI el contenido de los biestables no varía reteniendo la información que tenían éstos cuando se generó su respectiva interrupción INT. En general se puede decir que cuando IFF1 está a uno las interrupciones INT son permitidas y al contrario cuando este biestable está a cero.

Es necesario usar adecuadamente las instrucciones de retorno, de lo contrario el estado de permiso de las interrupciones se podría alterar indebidamente. En principio cualquier instruc-

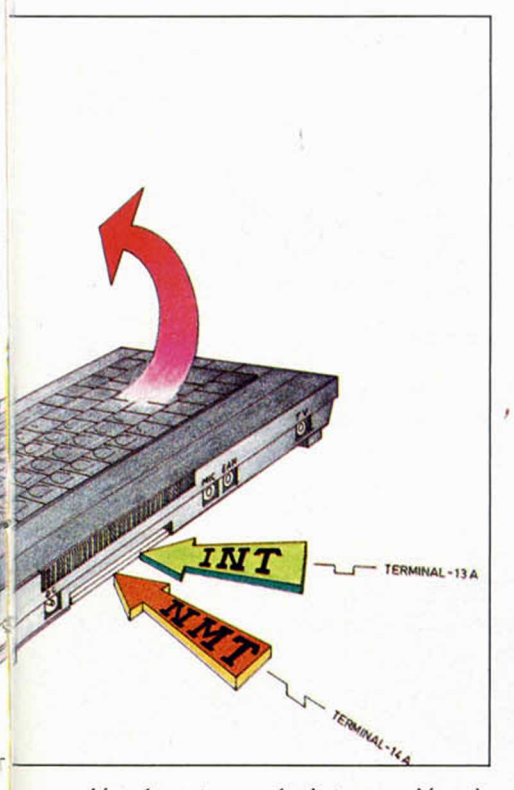

ción de retorno de interrupción sirve para volver de una subrutina cualquiera, pero esto tendría efecto sobre los biestables IFF1 ó IFF2, por contra una instrucción RET también retornaría de la subrutina de interrupción pero no posicionaría adecuadamente a los biestables mencionados.

**Los interrupciones en el Spectrum**

En el ZX-Spectrum están bloqueadas las interrupciones NMI y el modo cero de la 1NT opera de igual forma que el modo dos, esto es así por el contenido deliberado de la ROM y por la estructura propia del microordenador.

Para poder usar las posibilidades inmensas que presenta la interrupción NMI hay que recurrir a algún dispositivo que bloquee la ROM desde el exterior en donde otro software adecuado se encuentre a partir de la dirección 0066H. Esto se puede conseguir, por ejemplo, con el periférico denominado DISCO ROM recientemente publicado por Microhobby en que el usuario puede ubicar en una EPROM una subrutina propia que trae las interrupciones NMI.

El modo cero de las interrupciones 1NT es en el Spectrum idéntico al modo dos, debido a que, recordemos, cuando se produce una interrupción de este tipo el microprocesador lee el bus de datos y toma su contenido como instrucción. El contenido del bus es siempre FFH en estado de lectura del microprocesador, sin ningún dispositivo direccionado. El bus quedaría a alta impedancia si no fuera por ocho resistencias de 8.200 ohmios que se hallan en la tarjeta conectadas desde cada uno de los ocho bits a +5V. Estas ocho resistencias proporcionan otros tantos unos por el bus de datos generándose así el byte FFH $(11111111 = FFH)$ . En modo cero el Z-80 interpretará FFH como instrucción la cual equivale a RST 38H, es decir que el microprocesador bifurcará inmediatamente hacia la dirección 0038H, lo mismo que ocurría con el modo 1.

No obstante, a pesar de lo dicho si existiera un periférico convenientemente concebido que entregara cualquier otra instrucción de un byte tras ser excitada la interrupción en modo cero, el Z-80 evidentemente la ejecutaría. Pero otra vez nos encontramos con el contenido de la ROM pues las direcciones apuntadas por las instrucciones de salto de un solo bit se hallan ocupadas, por tanto habría que emplear el mismo procedimiento que en las NMI (Bloquear la ROM) si se desea aprovechar la potencia del modo cero de interrupciones.

Las direcciones a que saltarían las instrucciones RESTART (Instrucciones de salto de un solo byte) son:

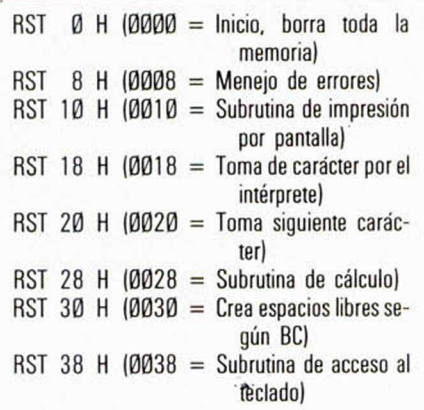

Mediante el modo 1 se accede siempre a la subrutina que muestrea el teclado, el resultado lo entrega la ROM en la variable del sistema LAST KEY (5C08H). El sistema se encuentra la

mayor parte del tiempo en este modo. La ULA genera cada 20 milisegundos (50 veces por segundo) una interrupción INT para que el software de la ROM acceda a explorar el teclado.

Por último el modo dos, que como se dijo es el más potente, es también el más útil para el usuario. En principio con este modo se puede saltar a cualquier dirección de los 64K buytes, no obstante hay que respetar ciertos condicionamientos típicos del microordenador.

Recordemos primeramente que el puntero de esta interrupción se forma con el contenido del registro I (Registro de Interrupción) y el byte que habría de entregar el periférico que interrumpe por el bus de datos, pero si este periférico no existe, el byte sería FFH por las mismas razones ya expuestas en el modo cero.

Así pues la dirección del puntero será XXFFH (XX es el contenido del registro I). El byte apuntado por XXFFH y el siguiente conformarían la dirección efectiva a la que saltaría el microprocesador para ejecutar la subrutina que trata de interrupción, por tanto el contenido de I es determinativo: No puede estar comprendido entre 00 y 3FH, ya que de lo contrario entraríamos en el área de la ROM. Desde 40H a 5AH entraríamos en el área de pantalla. Desde 5BH a 5CH entraríamos en memoria de la impresora y en las variables del sistema.

I nunca puede contener FFH porque el segundo byte de la dirección efectiva sería el de la dirección 0000. Tampoco hay que apuntar hacia las direcciones donde se halle el Stack ni por supuesto hacia donde esté nuestro propio programa.

En esta sección hardware usaremos frecuentemente el sistema de interrupciones por lo que este artículo es un extracto de sus posibilidades para futuras aplicaciones.

| <b>ACCION</b>  | IFF1      | IFF2      | COME                   |
|----------------|-----------|-----------|------------------------|
| RESET          | ø         | ø         |                        |
| $\mathbf{I}$   | ø         | ø         |                        |
| $\mathbf{H}$   |           |           |                        |
| LB A.I.        | NO CANBIA | NO CAMBIA | IFF2-FLAGP             |
| LD A.R         | NO CAMBIA | NO CAMBIA | IFF2-FLABP             |
| N <sub>H</sub> | ø         | NO CAMBIA |                        |
| RETN           | IFF2      | NO CAMBIA | $IFF2 \rightarrow FF1$ |
| 111            | ø         | Ø         |                        |
| RETI           | NO CANBIA | NO CAMBIA |                        |

**En esta tabla se muestra el estado de los biestables de interrupción internos del Z-80 tras la ejecución de algunas instrucciones o tras la acción del RESET.**

### *LOS JUSTICIEROS DEL* SOFTWARE <sup>«Ole, toro» es esta semana nuestro «acusado» y con<br>
el, indirectamente, lo son los muchachos de Dinamic,<br>
programa, algo que no se puede negar. Por lo</sup> él, indirectamente, lo son los m uchachos de Dinamic, a quienes corresponde la paternidad de este original programa, algo que no se puede negar. Por lo

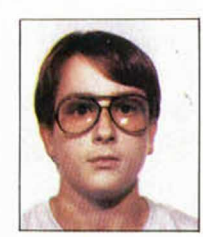

#### *POSITIVO NEGATIVO '*

«Es de los mejores juegos que he visto, con unos gráficos muy buenos.'un movimiento extraordinario, un buen sonido y un gran colorido, así como un fácil manejo». *JUSTO SORIA: 9*

dem ás, gráficos, sonido y adicción, nuestros

justicieros tienen la palabra.

A quien no le guste el arte de torear no le recomiendo este juego. La presentación.

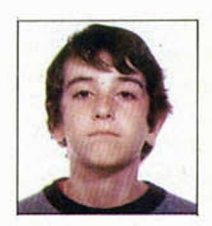

«Los gráficos están muy bien, y representan realmente el El movimiento no es demasiado bue-<br>la corrida. Es bastante original porque apenas se ha e no. Los pases del torero son bastante una corrida. Es bastante original porque apenas se ha no. Los tratado este tema. El sonido está bastante bien, es adicti- lentos. tratado este tema. El sonido está bastante bien, es adictivo. Las teclas son fáciles de manejar». *DANIEL GONZALEZ: 9*

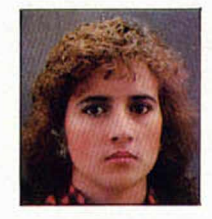

«Los gráficos son sobresalientes. El movimiento espectacular. La música está muy acorde con la temática del juego. La pantalla de carga es alucinante. Muy original, ya que es el único juego que trata el mundo taurino». **CELIA MENENDEZ: 8** 

bien realizado pero habría quedado mejor si lo hubiesen puesto, no solo al principio, sino a lo largo del juego.

Es un juego muy original e innovador».

*PURIFICACION HERNANDEZ: 9*

El sonido no existe cuando está toreando.

«El movimiento es muy bueno y real. El sonido está muy Se echa en falta la variedad de pases.

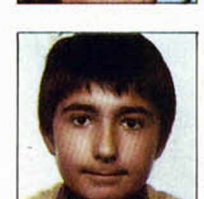

«Tiene gráficos excelentes con muchos detalles bue-<br>s. El movimiento es muy preciso. Tiene gran dificultad, del juego, ya que durante la lidia no hay nos. El movimiento es muy preciso. Tiene gran dificultad, del juego, aunque esto nos incita a seguir jugando. Es original, diaunque esto nos incita a seguir jugando. Es original, divertido y adictivo». *GORKA POLITE: 9*

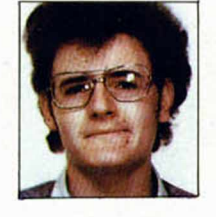

«Tiene unos gráficos buenos y bien ambientados. La Una vez que se lleva jugado un rato se<br>úsica y el sonido están bastante conseguidos, así como hace monótono. Buenos gráficos, pero música y el sonido están bastante conseguidos, así como hace monótono.<br>El movimiento y la idea». el movimiento y la idea».

(N fÉ fiw *J0SE CARL0S NUÑEL 7*

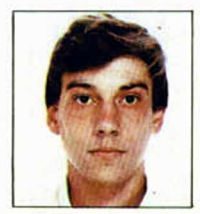

«Originalidad y alto grado de adicción. Sus gráficos y el En el momento de la cogida, se echa<br>úsica son bastante buenos, con detalles propios del el de menos algún sonido. música son bastante buenos, con detalles propios del mundo taurino. Los personajes están bastante realizados con posturas y movimientos muy reales. Lo mejor es la cogida del torero».

*JAVIER REDONDO-, 8*

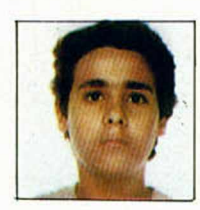

«La presentación es buenísima. Los gráficos y melo- El movimiento no me gusta, me pare-<br>as muy logrados. Es original y difícil de jugar». ce un tanto brusco. Durante el juego días muy logrados. Es original y difícil de jugar». ce un tanto brusco.<br>Durante el internacionale el segundo. **JAVIER VALERO: 9** 

SPECTRUM 48 PLUS, 128 ..descubre el N.º

esta eu.

• •

**•La carencia de combustible asoldel** planeta. ¿Serás capaz de recuperarlo de las grutas ocupadas por los aliens?

#### •••••••• IMPULSE, por Chris Handley

•

9

trabaja incesantemente para ti, ha llegado el momento de que le ayudes recogiendo los impulsos eléctricos y auxiliando los circuitos. • !

## **1 CROSS, por Stuart Nicholls • GOBLET, por Philip Jones**

Incluido IVA

El abundante tráfico será una barrera difícil de franquear para lograr tu objetivo. Sólo tú, con mucha habilidad, lo represpectiva<br>conseguirás. movimiento. conseguirás.

# MAD CAVERNS, por Karl Jefrey MAGGOTS, por Jason Charlesworth

también disponible

COMMODORE 64

AMSTRAD

Destruye al temible centípedo y álzafe con la victoria de esta entretenida lucha por la supervivencia, pero ojo, ¡cuidado con sus aliados!

### el procesador de tu prdenador • 3D ROTADOR, por Mark Jones

Una curiosa utilidad gráfica que proporciona las sucesivas rotaciones de una figura en tres dimensiones.

Dibuja la silueta de una figura y este programa se encargará de realizarla en perspectiva y después la pondrá en

> Si no lo encontrara en su quibsco, solícitelo directa mente a nuestra editorial.

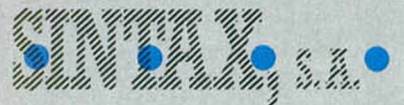

Paseo de la Castellana, 268. 28046 Madrid, Tel. (91) 733 25 99

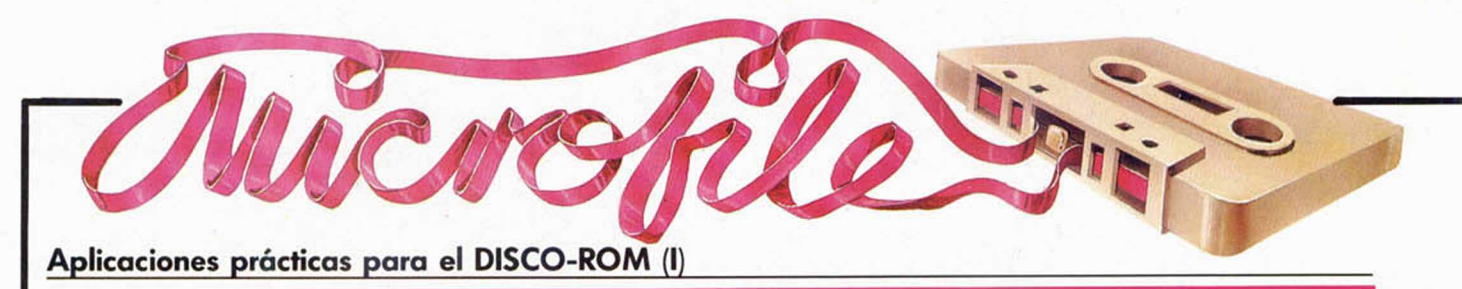

### **COMO ALMACENAR PROGRAMAS EN CODIGO MAQUINA**

#### *1 M. FRAILE*

El montaje de Hardware que,propusimos semanas atrás con el nombre de DISCO-ROM tiene interesantísimas aplicaciones prácticas y, una de ellas es la de almacenar programas con la ventaja de una carga instantánea, muchísimo más veloz que la de un Disco convencional.

El DISCO-ROM permite cargar a la velocidad del rayo (más rápido aún) cualquier programa hacia la memoria RAM del ordenador y tenerlo a nuestra disposición instantáneamente, sin esperar la tediosa carga del mismo.

Procesadores de texto, ensambladores, desensambladores, nuestro juego favorito, rutinas de utilidad, cualquier cosa es susceptible de guardarse en DISCO-ROM.

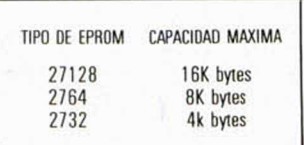

Hay que tener en cuenta que la cantidad total de bytes necesarios será el resultado de sumar los bytes que queremos almacenar en DISCO-ROM más 37 bytes que ocupará el Software de apoyo, según las posibilidades que ahora veremos.

Pero desgraciadamente esta técnica tiene un «ligero» inconveniente: mientras que el contenido de una página puede manejarse y leerse, simultáneamente, al pasar a la siguiente, perdemos de vista lo que había en la anterior y viceversa.

En otras palabras, no puede utilizarse simultáneamente la información contenida en dos páginas diferentes. Utilizando el símil del libro, diriamos que, entre ver y utilizar el contenido de una página y el de la otra hay un paso intermedio ineludible: cambiar de página.

En el Spectrum consideramos que toda su memoria (64K) está en la misma página, ya que podemos utilizarla de forma simultánea.

Con el disco ROM vamos a añadir una nueva página («paginita», si queréis) que a modo de apéndice, contendrá esa información que para nosotros es tan necesaria. Y esa página va a estar ubicada a partir de la dirección 0.

#### **COMO** *CAMBIAR DE PAGINA*

Pasar de una página a otra puede hacerse desde Software o Hardware. Lo más fácil es hacerlo por Hardware. Basta para ello desplazar el último de los conmutadores hacia la posición EPROM, con lo que el dispositivo quedará listo para entrar en funcionamiento y acto seguido, accionar el pulsador de RESET.

Cuando se provoca un RESET, lo que ocurre en realidad es que el Microprocesador es obligado a saltar

a la dirección Ø de la ROM, donde se encuentra la rutina de inicialización del sistema, por lo que normalmente se borra todo lo que tengamos en la memoria. En este caso, al haberse producido la paginación, el control del programa (registro PC) se transfiere a la posición Ø, pero de nuestra EPROM, comenzando a correr el software que allí se encuentra.

Para despaginar basta llevar el conmutador a la posición ROM. Mucho cuidado porque esto provocará problemas de pérdida de control, ya que al volver a la ROM, la ejecución del programa continúa por la posición de memoria a donde apuntaba el registro PC (Program Counter) y lo más probable es que entre en alguna zona sin sentido, además la pila estará lo suficientemente descontrolada como para provocar un «cuelgue» inmediato. Hay muchas formas de evitar esto, sólo os pedimos un poco de paciencia, ya que por razones de espacio no es posible explicar todo de una vez.

#### *RAPIDO O LENTO*

Como ya conocéis por artículos anteriores, existen dos tipos de memorias EPROM. Las lentas, con un tiempo de acceso superior a 300 nanosegundos, y las rápidas, con tiempos de acceso menores. Para esta aplicación concreta de la que estamos tratando son perfectamente válidas las EPROM del tipo lento, que por otra parte, son considerablemente más baratas.

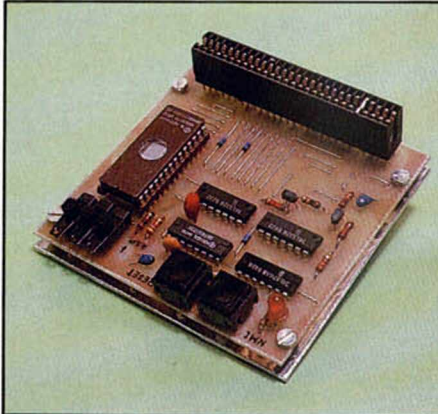

Puede almacenarse en DISCO-ROM todo lo que podría normalmente guardarse en una cinta de cassette, Microdrive o cualquier otro dispositivo similar.

#### **COMO** *SE HACE*

Bueno, empezaremos por lo primero, que es lo más fácil. Se trata de almacenar bytes. Ya sea un texto, una pantalla o un programa en Código Máquina.

En primer lugar tendremos que seleccionar la EPROM adecuada a nuestras necesidades, según la siguiente tabla:

#### *FILOSOFIA DE LA PAGINACION*

**El Disco-Rom permite la carga instantánea de cualquier tipo de programa.**

Seguramente a muohos de vosotros os suene a chino la palabra «paginación». Pues es justamente eso, cambiar de página. Los ordenadores como el Spectrum, con un microprocesador de 8 bits (el Z-80), sólo pueden manejar una memoria máxima de 64K. Cuando se necesita mayor cantidad de memoria se utiliza la técnica de la paginación. Justamente lo mismo que se hace en un libro cuando ya no caben más letras en una página, se pasa a la siguiente.

#### *UN CASO PRACTICO*

Supongamos que hemos elegido una EPROM del tipo 27128 (no pasa nada si queda espacio libre, y siempre es mejor que si falta).

Provistos de la EPROM y, por supuesto, del GRABA-DOR DE EPROM correspondiente (también vale el de un amigo), procederemos con la siguiente metodología:

Con el GRABADOR DE EPROM en funcionamiento cargamos en RAM, bien desde cinta o cualquier otro dispositivo de almacenamiento, el software que deseamos trasladar a DISCO-ROM, a partir de la posición de memoria 40997. Esta cifra no es en absoluto arbitraria, ya que permite trabajar al software del GRABA-DOR a la vez que se corresponde con el valor hexadecimal A025. Puesto que el Software del GRABADOR trabaja en hexadecimal, cambiando mentalmente la primera A por un cero, la lectura seria 0025, lo que nos indica, en la práctica, que nuestro software va estar ubicado en la EPROM a partir de la dirección 0025 (hexadecimal). Las primeras posiciones de la memoria EPROM (0000-0024) se reservan para el software auxiliar, que como hemos dicho, ocupa 37 bytes (25 en hexadecimal).

Supongamos que el bloque de bytes que queremos meter en EPROM ocupa 5800 bytes. El Software de apoyo quedarla como se explica en el cuadro adjunto, a partir de la dirección Ø de la EPROM (lo meteríamos en RAM a partir de la dirección A 000 hasta la A024. En decimal, desde la 40960 hasta la 40996).

#### **COMO** *USAR LOS CONTROLES DEL DISCO ROM*

Si miramos detenidamente los controles que posee el DISCO-ROM veremos que tiene dos pulsadores, tres conmutadores y un diodo LED. El conmutador de la izquierda deberá colocarse en posición LENTA (suponiendo que éste sea el tipo de memoria elegido).

El conmutador del centro deberá estar hacia arriba en caso de que se trate de una EPROM del tipo 128 (16K) o 64 (8K) y hacia abajo si fuese del tipo 32 (4K).

El led luce siempre que está funcionando el Software del DISCO-ROM.

El RESET sirve para cambiar de página y también para hacer RESET, según la posición que ocupe el conmutador ROM-EPROM.

El NMI, de momento no tiene aplicación, pero hábilmente controlado, como ve-

#### *FUNCIONAMIENTO DEL SOFTWARE DE APOYO*

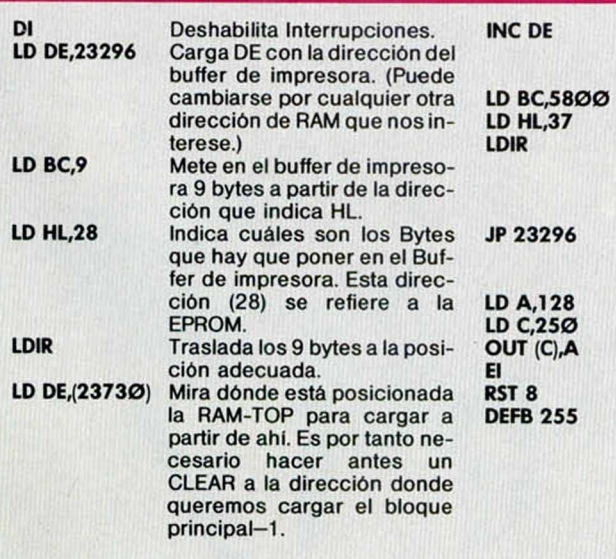

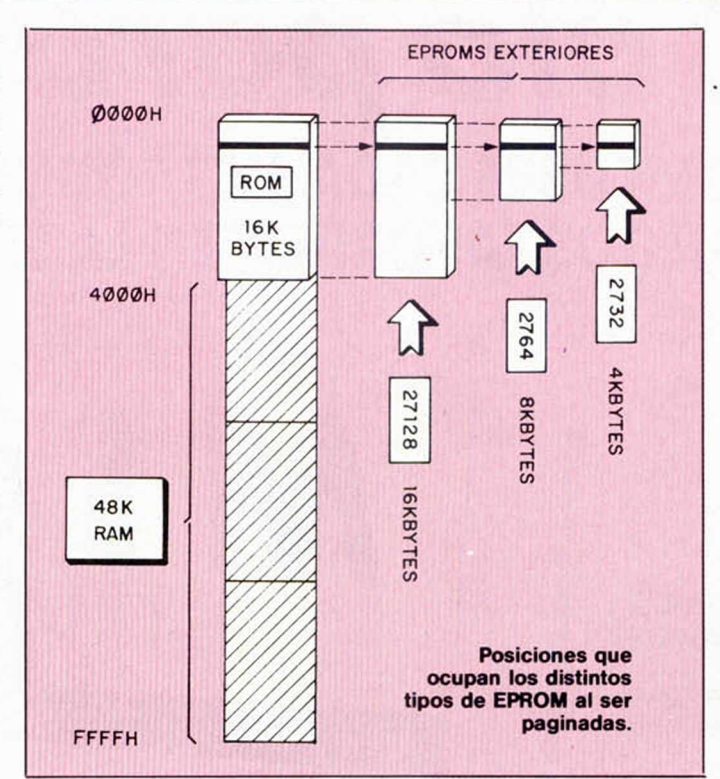

remos próximamente, se convierte en la más potente herramienta que hayas podido imaginar.

#### *LA ZONA DE TRABAJO*

El DISCO-ROM precisa de una pequeña zona de trabajo en la RAM, de aproximadamente 10 bytes. En el ejemplo propuesto, se ha utilizado para ello el buffer de impresora, pero puede valer cualquier parte de la RAM, incluida la pantalla, ya

Posiciona la dirección a partir de donde hay que ubicar el bloque principal. Traslada el bloque, principal que está ubicado en la EPROM a partir de la dirección 37 y con una longitud de 5800 bytes a la dirección donde apunta el registro DE. Pasa el control al sitio donde se ha ubicado el software para la despaginación. Este es el bloque que previamente se había ubicado en el buffer de impresora y lo que hace es sacar el valor 128 por el port 250, para despaginar y luego, habilita las interrupciones para, finalmente, saltar a la RES-TART 8 con DEFINE BYTE 255, lo que nos dará el men-

saje O.K.

que este pequeño software de apoyo sólo se utiliza en el momento de ubicar el programa (para despaginar) y luego ya no vale para nada.

*NOTA: Para una información más detallada y exhaustiva sobre el DIS-CO-ROM, funcionamiento y construcción del mismo, consultar los números 58 y 59 de Microhobby Semanal. Toda la información respecto del GRABADOR DE EPROM se encuentra en los números 35, 36, 37 y 38.*

#### *DESENSAMBLE DEL SOFTWARE DE APOYO*

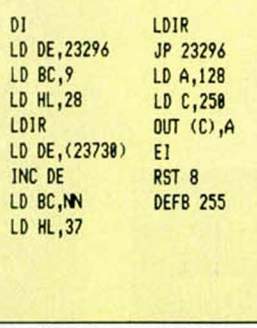

**nn será la longitud del bloque a cargar.**

# *Sólo para adictos*. **DESCUBRE CADA MES TODOS LOS SECRETOS DE TUS JUEGOS FAVORITOS EN LA SECCION «PATAS ARRIBA»**

MICRO

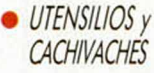

Un programa para convertir tu **Commodore** en Spectrum

- *BIBLIOMANIA*
- *LA ESTRELLA*
- *LO NUEVO*
- *CODIGO SECRETO*

La cara oculta de los juegos

• /I *TODA MAQUINA*

> *Rutina de volcado de gráficos*

• *DE AQUI Y DE ALLA. NOTICIAS Y NOVEDADES.*

*HOBBY PRESS, S.A.*

*Editamos para gente inquieta.* Añoll·N'9

*patas arriba* ■i *spectrum* **GIFT FROM THE GODS BOOTY** ■ *amstrad* **DEVIL'S CROWN** y además... Dun Darach para Spectrum y **Am strad con m aoa incluido**

Utensilios v Cachivaches

*UM PTOGrAM A papa coMVerrm TV COMMOVOpe £ASP£CTPUM*

> *td vo s T v s jv e o o s £H FORTH*

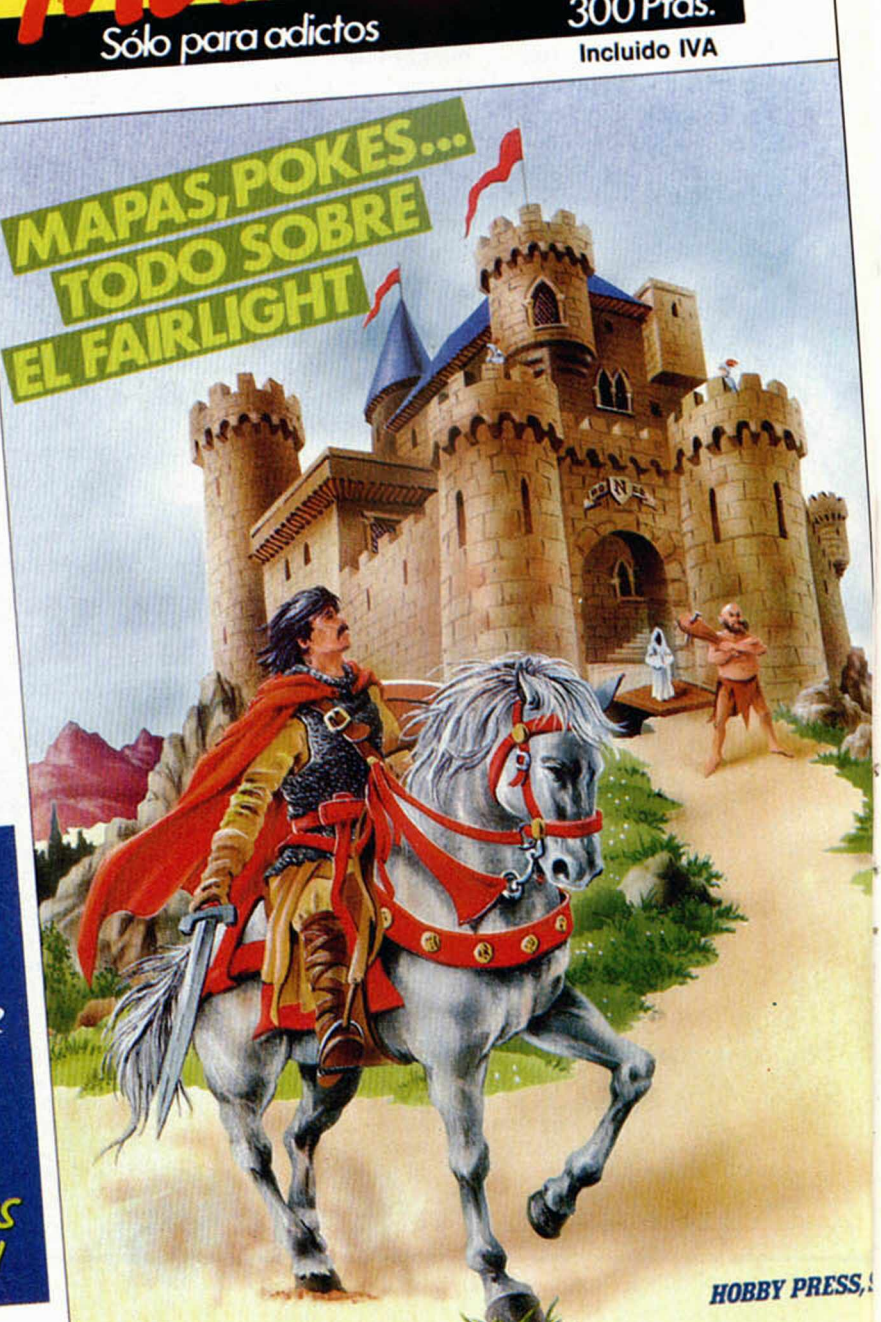

300 Ptas.

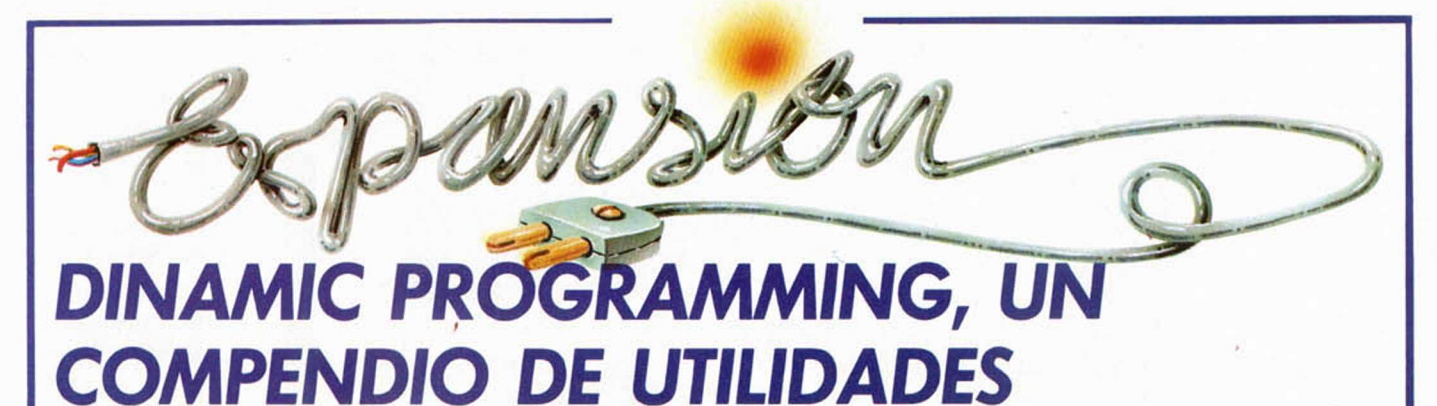

**Si el Basic de tu Spectrum se queda pequeño para la creación de programas, es que necesitas un «toolkit» (programa-herramienta). Hay varios diseñados para este uso. Uno de ellos es el Dynamic Programing.**

El uso de los comandos con esta herramienta se hace a través de la variable Z\$ en la que guardaremos el comando a utilizar, y después lo activamos con la instrucción RANDOMIZE USR 49409.

Deberemos asignar el comando en esta variable, dejando un espacio al final.

Con este «toolkit» dispondremos de hasta 200 nuevos comandos de distintos usos, además del Basic normal del Spectrum.

Entre las muchas facilidades que podemos utilizar, se dividen en seis grupos principales según su cometido. Estos son:

- Comandos de Sonido
- ' Comandos de Sprites
- ' Comandos de ventanas gráficas
- ' Comandos de pantalla
- \* Comandos de print
- \* Comandos diversos

**SONIDO.** Nos permiten producir, generar y hacer que un sonido o grupos de sonidos salgan por el altavoz.

PANTALLA. Encontraremos comandos para limpiar la pantalla de gráficos, manteniendo los atributos en pantalla, para realizar el traslado de una copia de la pantalla a otra dirección de la misma y de la memoria a la pantalla, también podremos realizar el borrado de la pantalla de atributos sin borrar los gráficos que se encuentren en esta.

**SPRITES.** Permiten posicionar cualquier carácter en pantalla y a la vez fijar los atributos que se van a utilizar. El movimiento y colisión de Sprites se lleva a cabo mediante la utilización de comandos con sintaxis simimilar a los del Spectrum PLOT, DRAW y CIRCLE. Con este grupo podremos mover sprite como si se tratara de un BASIC tipo MSX.

**VENTANAS.** Nos permitirán el uso de tres formas

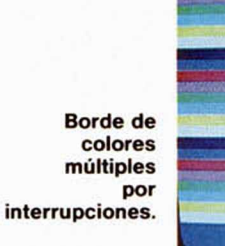

distintas: caracteres, pixels y atributos. Con esta facilidad, el manejo de la pantalla es similar al AMSTRAD.

**PRINT.** Imprime en cualquier posición de pantalla una cadena alfanumérica, utilizando las 24 lineas de la misma. Permite la impresión en pantalla de caracteres en modo inverso, horizontal o vertical.

**VARIOS.** En este último apartado se describen los comandos que nos permitirán realizar cambios en el color del borde asi como colocar en éste, por medio de las interrupciones, varios colores simultáneamente. rrupción que nos permita «brekear» el programa y recobrar los bloques que se encuentren en memoria. Otro de los comandos de

Podemos habilitar una inte-

este grupo desactiva y activa el mensaje «scroll?». Hay otro comando creado para cambiar el juego de caracteres, sin necesidad de estar pokeando. El programa incorpora un juego de caracteres distintos al propio del Spectrum.

La cinta contiene además dos programas demostraciones en la cara B que nos ayudarán a comprender las grandes posibilidades de este «toolkit», asi como su manejo.

Además de estos programas encontraremos un manual muy completo sobre el funcionamiento del mismo.

Sus creadores ofrecen un incentivo a los programadores, dándoles la posibilidad de revisar todos aquellos programas que se les envíen con la intención de publicarlos, siempre que estén realizados utilizando su «toolkit» DYNAMIC PRO-GRAMMING.

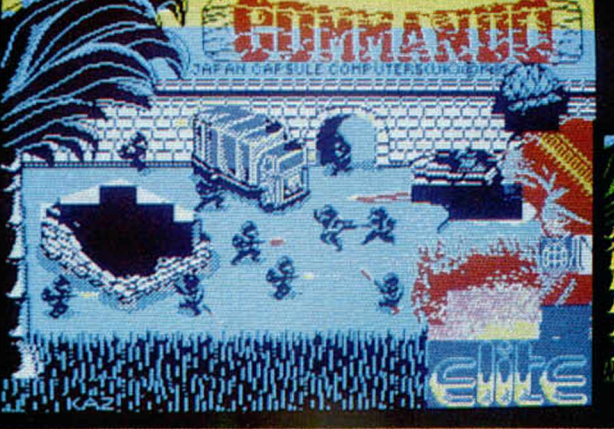

**Uno de los comandos más útiles consiste en la posibilidad de alterar los colores.**

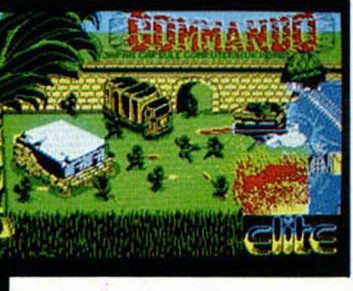

# C-64 - Spectrum Una creación de Electronic Arts producida y presentada por DRO SOFT con instrucciones y pantallas

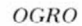

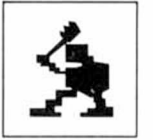

*DRAGON*

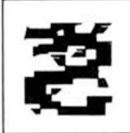

*TROLL*

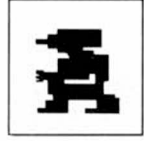

*BASILISCO*

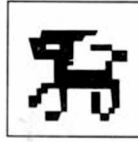

*BRUJA*

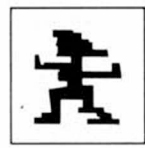

*En la época actual, estamos viviendo el resurgimiento del género de la fantasía y la aventura, dentro de esta corriente, JO N FREEMAN, el principal creador de este juego elaboró un ajedrez fantástico cuyos personajes podían estar sacados de cualquier aventura de mazmorras y dragones (DUNGEONS AND DRAGONS).*

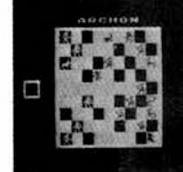

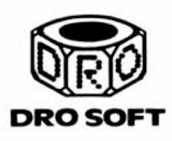

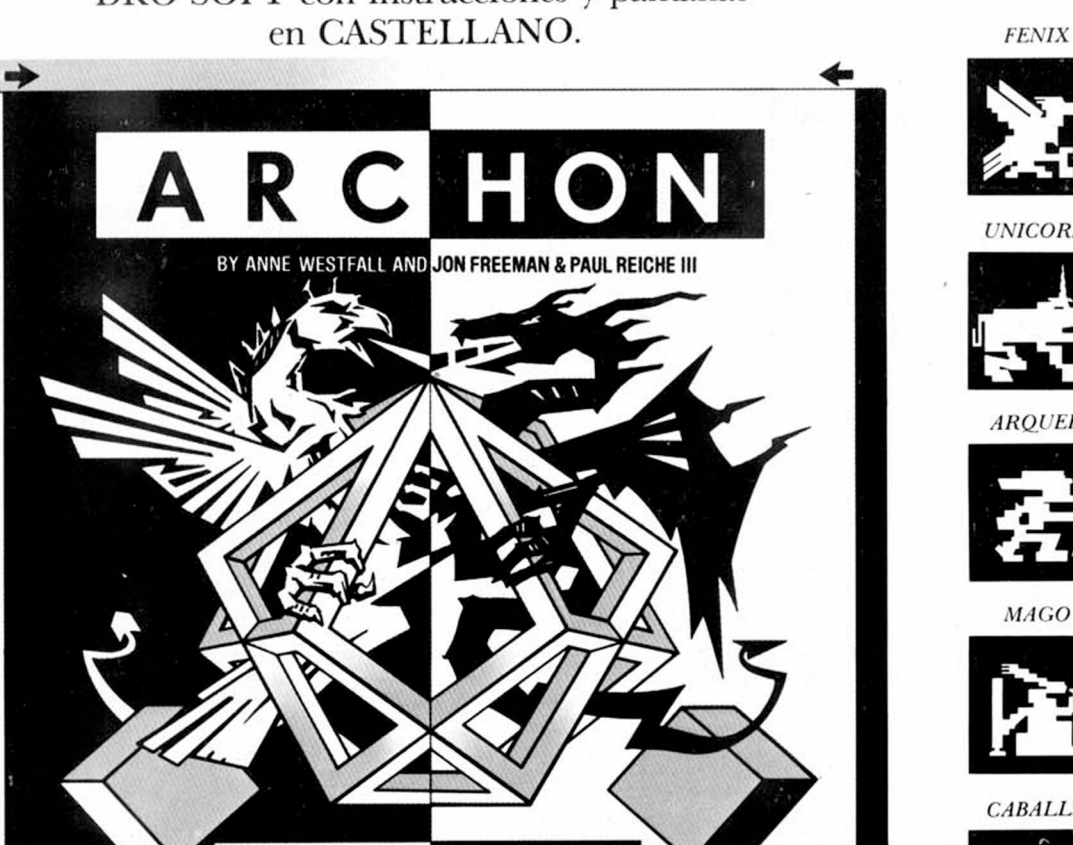

CABALLERO

**UNICORNI**O

AROUERO

**MAGO** 

 $ARCHON$  presenta la eterna  $\sum_{\text{sus pieces}}$ *A R C H O N* presenta la eterna lucha entre la luz y la oscuridad, en un contexto de acción y estrategia entre fuerzas opuestas sacadas del mito y la leyenda. El lado de la luz y el lado oscuro son iguales en números y equivalentes en fuerza, pero no idénticos, su objetivo sin embargo es el mismo, conquistar

THE LIGHT AND THE DARK

eliminar a la facción opuesta. Las diferentes criaturas fantásticas bajo control de los jugadores forman 18 por bando de 8 clases diferentes.

los cinco puntos de poder o

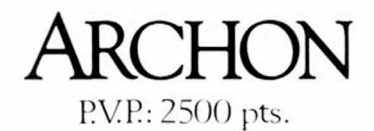

DRO SOFT. Fundadores, 3. Madrid 28028 Telf: 255 45 00/09

*ual,* . Ninguna Ninguna de las suyas son iguales a las de su oponente.

Archon se juega en dos pantallas. En una (la estratégica) los jugadores alternan tumo moviendo

sus piezas a posiciones favorables. Cuando se coloca una pieza en un cuadro ocupado por una pieza enemiga, el juego pasa temporalmente a la segunda presentación, la arena de combate. En un clásico juego de tablero, el defensor es barrido de su casilla sin mayor discusión. En Archon no se admiten tranquilidades de ese tipo; si alguien quiere algo tiene que luchar por ello. Cuando intente entrar en un cuadro ocupado por el enemigo lo vera: el cuadro en disputa se expande hasta llenar la pantalla... entonces en palabras de cierto monstruo de piel naranja del comic ¡ES LA HORA DE LOS MAMPORROS!

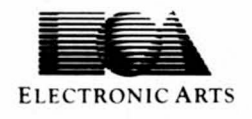

*FAIRLIGHT* Fairlightesunjuego

**M M 2008** 

acerca del cual no resulta conveniente hablar demasiado y desvelar sus secretos, pues la auténtica emoción del mismo reside precisamente en eso, en ir descubriendo porti mismo la gran cantidad de pequeños trucos y detalles que posee.

*s*

1

*I*

Sin embargo, como sabemos que algunos de ellos resultan verdaderamente difíciles de encontrar, os vamos a contar algunas cosas que posiblemente, a pesar de que hayáis jugado muchas veces, no os habréis dado cuenta de que existen, pero que os pueden servir de mucha utilidad en determinados momentos o incluso para llegar a completar la aventura.

cuentra un fantasma, hay una cruz escondida dentro del trono. Para cogerla tendrás que empujar una de las losas que lo forman, y aunque no se vea nada, si te agachas la podrás coger.

Esta cruz será con la que tendrás que matar al fantasea que hay en la torre contraria a'la de las plantas asesinas. Al otro fantasma lo podrás eliminar con un frasco de veneno que está sobre una mesa alta en una de las habitaciones de la planta inferior.

De momento ya tenéis bastante con esto para jugar otra temporada. Si os portáis bien, dentro de poco os contaremos algunos secretos más.

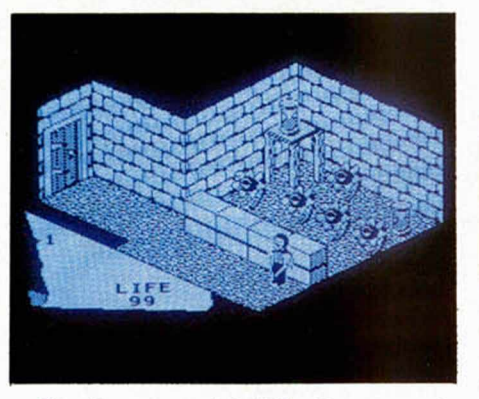

Por ejemplo, en la habitación con suelo cuadriculado y que tiene los quequeños remolinos, hay una puerta secreta en la parte de arriba de la derecha a la que se puede acceder apilando objetos debajo de la repisa y empujando.

#### **MON ALERT**

*^MICRO*

*Sób oara adictos*

Si habéis tenido la oportunidad de jugar con un juego llamado MON ALERT y no habéis logrado pasar de las primeras zonas estamos seguros de que nos vais a agradecer que os comuniquemos, muy gustosamente por cierto, que si tecleáis POKE 42654,195 obtendréis vidas infinitas y si además de eso hacéis lo mismo pero poniendo POKE 42654,195, veréis con gran asombro cómo además de que no pueden acabar con vosotros los enemigos, podréis ir mucho más rápido.

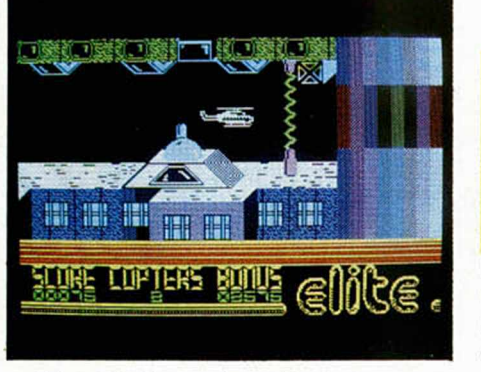

Otro detalle muy importante es que en la habitación de al lado, en la que se en-

#### *AIRWOLF*

El Airwolf es seguramente uno de los juegos más demencialmente difíciles con el que nos hemos enfrentado. Por eso estamos seguros que a todos nuestros lectores les encantará saber que existe un POKE mágico que impedirá que nuestro caro, maravilloso y sofisticado helicóptero, sea destruido una y otra vez ante la atónita mirada de losque un día llegamos a creer que no había nada imposible.

POKE 23377,0

#### LIBROS

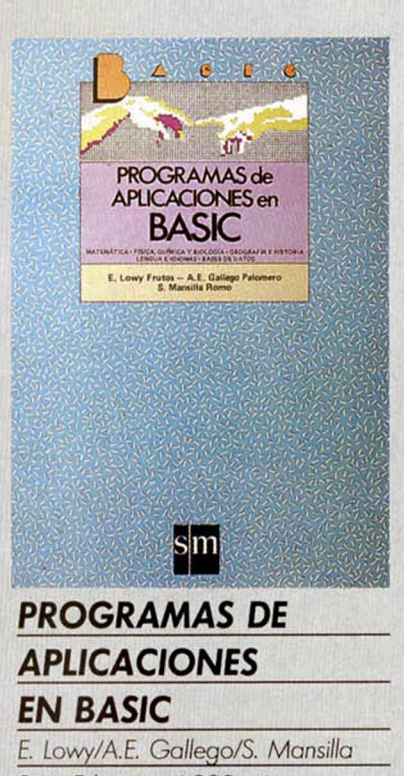

S.A/1. *Ediciones* / 238 *páginas.*

Nos encontramos ante un libro realmente diseñado para el estudiante de 8UP y COU. que trata de todos aquellos temas con los que puede encontrarse en los estudios y en los que. de una manera u otra, puede participar el ordenador.

Con todo, lo más interesante del libro es que no pretende sustituir con sus ejemplos la labor propia del estudiante, en cuanto a cálculos y resolución de problemas, sino que explica detalladamente el porqué de cada instrucción y el funcionamiento de cada parte del programa, consiguiendo de esta forma aclarar los procedimientos y fórmulas que hay que aplicar en cada caso.

Algunos de los temas que podemos encontrar en su interior son:

- Dibujos a partir de circunferencias.

- Representación gráfica de funciones, rectas y parábolas.

- Resolución gráfica y algebraica de ecuaciones de primer y segundo grado.

- Matemática básica (tablas de multiplicar, números primos, etc.)

- Comercio (intereses, amortizaciones, etc.].

Estadística (medias, varianzas, etc.).

Matemática avanzada (vectores, polígonos, etc.)

Calendarios (cálculo de la Semana Santa, distancia en dias entre dos fechas, dia juliano, etc.).

Conceptos de física y química (aceleración de masas, revolución de un satélite, disoluciones químicas, valores energéticos de los alimentos, etc).

- Simulación de fenómenos aleatorios en Biología y Física.

El libro finaliza con una mim-base de datos para el control de una pequeña biblioteca.

Aunque todos los programas en él incluidos utilizan las interrupciones gráficas del standard MSX. no es nada complicado sustituirlas por las del Spectrum, ya que en realidad sólo cambian de nombre.

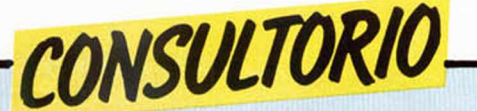

#### **\_\_\_\_\_\_\_ «GENS-3»\_\_\_\_\_\_\_**

*Quisiera que me dijeseis qué «RANDOMIZE*» *hay que hacer para que el ensamblador GENS-3 se ejecute sin problemas.*

#### *Ignacio ARCE - La Coruña*

□ El ensamblador GENS-3 es reubicable, por tanto, la dirección de ejecución depende de donde lo cargue.

Llamemos «d» a la dirección donde quiere cargarlo; para ello teclee:

#### CLEAR d-1: LOAD ""CODE

Cuando lo tenga en memoria, para entrar en él por primera vez y permitir su reubicación, deberá teclear:

#### RANDOMIZE USR d

Es decir, a la dirección de carga. Dentro del ensamblador, el comando «B» le permite volver al Basic. Si quiere volver a entrar, sin que se destruya el programa en Assembler que tuviera dentro, teclee:

#### RANDOMIZE USR )d+61)

Si quiere que se borre este código fuente, puede entrar con:

RANDOMIZE USR (d+56)

#### **Joysticks & Sentencias**

*¿Hay posibilidad de conectar al Spectrum los joysticks de una consola de video-juegos PHILIPS G -7000?*

*¿Qué función tienen las sentencias RESTORE, DEF FN y FN?*

#### *Antonio LOZANO - Barcelona*

□ No conocemos, concretamente, los joysticks del video-juego que nos indica; pero, seguramente, pueda conectarlos a un interface para Spectrum, siempre que no sean proporcionales, en cuyo caso, no valen. Lo mejor es que haga la prueba, ya que esto no perjudicará al ordenador; lo más que puede ocurrir es que no funcionen.

El comando RESTORE tiene la función de restaurar el puntero de «DATA» a la línea indicada en su argumento. DEF FN sirve para que el usuario defina una función matemática que podrá usar como si se tratara de una de las del ordenador. FN sirve, precisamente, para utilizar una función definida por el usuario. Encontrará información más ampliada en las páginas 135 y 159 de nuestro CUR-SO DE BASIC (MICROHOB-BY números 17 y 20).

#### **\_\_\_\_\_\_\_\_\_ C ritica\_\_\_\_\_\_\_\_\_**

*Estimado señor director: le comunico que soy un asiduo lector de sus revistas, MICROHOBBY y A MS TRAD, y le quiero hacer constar que le estaríamos agradecidos todos los lectores si eliminase toda la publicidad que no fuera la de las pastas, pues sus revistas se parecen más a catálogos de las casas comerciales de software y hardware, induciendo a simple consumismo y no a un conocimiento y perfeccionamiento del dominio de las máquinas, salvo las hojas centrales que se dedican al Basic o Código Máquina, las otras cuatro páginas que se dedican a estudiar la máquina en concreto, se ven limitadas a página y media de información útil pues las fotografías y grabados son más claros contra más grandes sean, y esto es bueno si va acompañado sin recortar la información en concreto, y no como mero relleno para llenar o hacer bulto en las raquíticas cuatro hojas que son las que componen su revista y por la que pagamos la nada despreciable cantidad de 125 pesetas, y no por ver anuncios.*

#### *José I. LOPEZ* - *Vizcaya*

 $\square$  Estimado lector: Le agradecemos sinceramente su

crítica, es importante que los lectores nos comuniquen sus opiniones sobre la revista para poder ir mejorándola. En este caso, no obstante, sentimos no poder hacer nada por complacerle. La edición de una revista tiene un coste muy alto que se financia, en su mayor parte, mediante publicidad; esto ocurre en todas las publicaciones, y nosotros siempre hemos procurado no superar la media general en cuanto a porcentaje de espacio dedicado a publicidad. Si elimináramos la publicidad de nuestra revista, tendríamos que vender cada ejemplar a un precio cercano a las 1.000 pesetas; lo cual, probablemente, no agradaría demasiado a nuestros lectores.

Por otro lado, en una revista técnica, la publicidad cumple una importante misión en lo que respecta a mantener a los lectores informados de las últimas novedades aparecidas en el mercado.

#### **Problemas de carga**

*Hace dos o tres semanas que no logro cargar, en el ordenador, ningún programa desde cinta; ¿de qué puede ser? Al principio sí cargaba, pero ahora no lo hace ni desde mi cassette ni desde otros tres que he probado, ¿hay alguna forma de saber si el problema es del ordenador?*

#### *Antonio M. DE JULIAN* - *Segovia*

□ La causa más frecuente de los problemas de carga es el cassette; es difícil que se trate de una averia del ordenador y, por desgracia, no existe ninguna prueba que descarte esta posibilidad con una confianza del 100%.

Lo único que podemos hacer es recomendarle que utilice un lector de cassettes monoaural y con la cabeza lectora limpia y bien

ajustada, asi como que revise las conexiones de «EAR». Como orientación, entre los lectores de cassettes que utilizamos nosotros, tenemos varios «SANYO M1110» que funcionan de maravilla; en general, los dictáfonos tipo «periodista» dan los mejores resultados.

#### **In terface p rogram able**

*Tengo un ordenador Spectrum Plus y me gustaría saber, ya que voy a comprarme uno, si un interface programable puede unirse con cualquier joystick, y cómo funciona el interface programable.*

*También me gustaría saber si venden transformadores de electricidad de Spectrum sueltos, y dónde puedo comprarlos en caso de que los vendan.*

*Iván SAUSTALET - Vizcaya*

□ Efectivamente, un interface programable de joysticks puede conectarse con cualquier joystick de los existentes en el mercado. Su funcionamiento varia según la marca, por lo que es aconsejable que pida unas detalladas instrucciones en castellano.

Para alimentar el Spectrum, sirve cualquier transformador que sea capaz de entregar 1.4 amperios a 9 voltios. Estos transformadores son fáciles de encontrar en tiendas de electrónica, pero tenga mucho cuidado con la polaridad de la conexión; lo mejor es que le diga al vendedor que quiere el transformador para alimentar un Spectrum.

#### **Conexión de altavoz**

*Quisiera saber para qué sirve la sentencia* « *DIM», y si se podía conectara! ordenador un altavoz normal; de ser así, ¿cómo se podría conectar?*

*Ricardo J. GARRIDO* - *Cádiz*

□ El comando «DIM» reserva un espacio de memoria en la zona de variables, suficiente para contener una matriz de las características que se indiquen en el argumento de dicho comando. Encontrará una amplia explicación en la página 180 de nuestro CURSO DE BA-SIC (MICROHOBBY número 23).

Es perfectamente posible conectar un altavoz al Spectrum, pero tendrá que poner, también, un amplificador. La señal puede tomarla de la entrada «MIC».

Hay algunos interfaces que traen incorporada esta posibilidad; asimismo, el **MULTIFUN-**CION» de Indescomp trae incorporado un amplificador de sonido.

#### **iiSe lo regalamos!!**

*Quisiera formularles una pregunta: ¿Puedo utilizar la rutina de derivación del programa «Derivadas» en un programa que he realizado para resolver diversas aplicaciones de la derivación?*

*Juan C. NAVARRO* - *Córdoba*

□ Los programas publicados en nuestra revista son propiedad de la editorial Hobby Press S.A. Y su utilización, con fines comerciales, constituye una violación de los legítimos derechos de Copyright.

No obstante, consideramos que una de las finalidades de MICROHOBBY debe ser aumentar el nivel de calidad en los programas que escriban nuestros lectores, por tanto, tienen nuestro permiso para utilizar toda la información aparecida en nuestra revista (rutinas, trucos, etc.), siempre y cuando no lo haga con fines comerciales.

En cualquier caso, creemos que es más útil comprender el funcionamiento de una rutina y ser capaz de escribirla, en vez de limitarse a copiarla al pie de la letra.

#### **Hardware**

*Si se hace un montaje de hardware de los que ustedes publican, que vaya conectado al «slot» del Spectrum y se comete un fallo, (se sueldan dos pistas, etc.), al ser conectado al ordenador, ¿existe la posibilidad de dañar a este?*

*Han hablado en la sección «Hardware» de las RAM dinámicas, que deben estar sometidas a un continuo refresco, ¿para qué es esto?, ¿en qué consiste el refresco?, ¿qué ocurre sii pasa demasiado tiempo sin que se refresquen?*

*¿Existe la versión en castellano del libro «The Com-*

#### *plete Spectrum ROM Disassembly»?*

#### *Rodero M. BARROSO* - *Córdoba*

 $\square$  Lógicamente, un error en un montaje de hardware puede dañar al ordenador; afortunadamente, no es fácil que esto ocurra, la mayor parte de las veces, lo que ocurrirá será, simplemente, que el montaje no funcione o que el ordenador se quede «colgado» durante la inicialización. La mejor forma de evitar estos errores es revisar el montaje concienzudamente antes de conectarlo al ordenador.

Cada celdilla de RAM dinámica es similar a un condensador, su carga se pierde con el tiempo, por lo que es necesario estar leyéndola y volviéndola a escribir continuamente; en esto consiste el «refresco de memoria». Si pasara demasiado tiempo sin que se refrescara una posición de memoria, se perdería el dato almacenado en ella. De todas formas, no se preocupe; el refresco lo realiza el microprocesador de forma totalmente automática y sin que el programador tenga que intervenir para nada.

No tenemos noticias de que exista el libro que nos indica traducido al castellano; por desgracia, para dedicarse a la Informática es prácticamente imprescindible saber Inglés.

#### **Problemas** con CAPS SHIFT

*Tengo un Spectrum que tiene dos años y, desde hace una semana, la tecla CAPS SHIFT no actúa bien (sólo esa tecla), me explico: pulsando CAPS SHIFT y otra tecla, la letra no aparece en mayúsculas (a veces si). Agradecería me dijesen si se trata de una averia, pues me parece raro ya que unas veces actúa y otras no.*

*Javier SALINAS - Cartagena*

□ Efectivamente, se trata de una averia. Dado que unas veces falla y otras no, es casi seguro que se deba al teclado. La solución más fácil es cambiarlo por cualquiera de los que venden en el mercado. No obstante, entretanto puede hacer un intento de reparación con una pequeña «chapuza». Se trata de levantar la carátula metálica (sin abrir el ordenador) y colocar 2 ó tres papelitos tipo «confeti» debajo de la membrana, y en el lugar correspondiente a la tecla defectuosa.

La carátula va pegada con cinta auto-adhesiva por ambas caras y, normalmente, es inevitable que se doble algo al levantarla, por lo que esta reparación sólo debe hacerse como algo provisional hasta que se sustituya ell teclado completo.

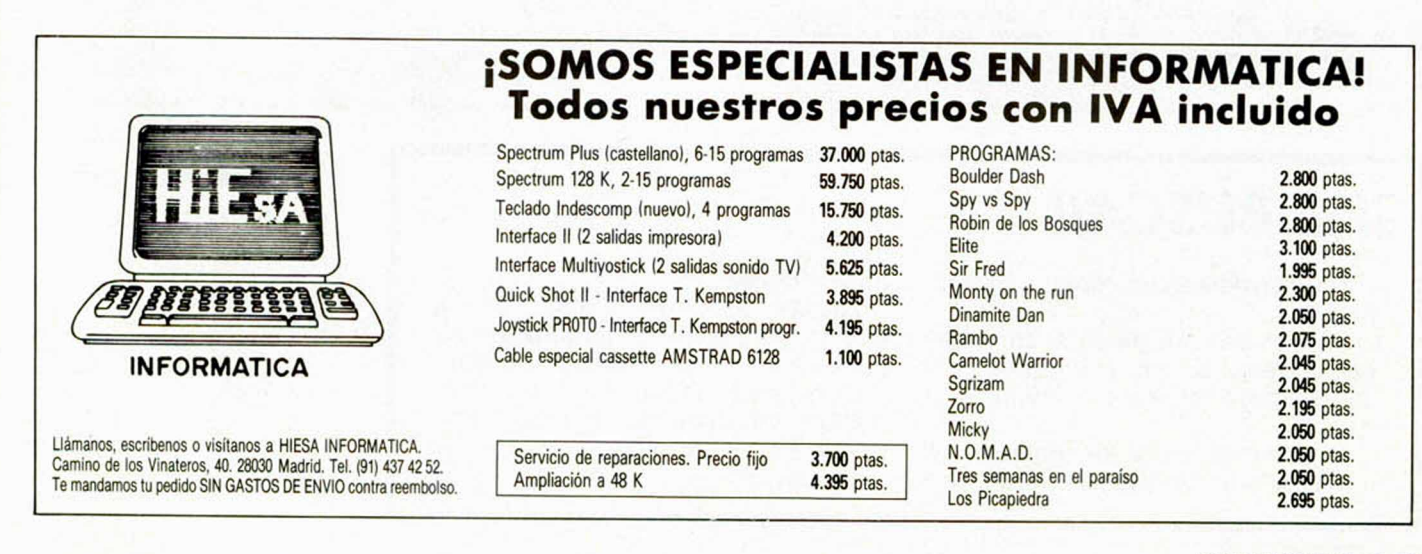

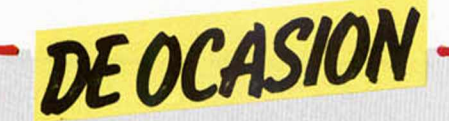

**• DESEARIA** contactar con usuarios del Spectrum 48K, para intercambiar todo tipo de información, trucos, ideas, etc. Interesados escribir a Félix López Jordán. Pza. Fuensanta, 2, 13.° B. 30008 Murcia.

 $\bullet$  iATENCION! Vendo Zx Spectrum Plus, sin estrenar, seis meses de garantía, fecha de compra 10-10-85. Regalo 23 fascículos correlativos de «Mi Computer». todo por 22.000 ptas. Interesados llamar el Tel. 2526477 ó bien escribir a Sierra Toledana, 48, 3.° C. Madrid. Eduardo.

• COMPRO ampliadora Spectrum de 16K a 48K para máximo 5.000 ptas., o bien lo cambio por un ordenador de 16K por otro de 48K, pago 10.000 ptas. de diferencia. Interesados escribir a Juan José Velasco. Crta. Boadilla del Monte, 49. Madrid.

• SI tienes en tu poder un Moden Telefónico y quieres establecer buenas relaciones conmigo. Llama rápidamente al Tel. 2608283 de Madrid. Pregunta por José Joaquín.

**• VENDO Zx Spectrum Plus,** comprado en junio y con garantía. Interesados llamar al Tel. 297524 de Valladolid (7 a 10). Preguntar por Alberto. Precio 30.000 ptas.

VENDO, por cambio de equipo, Spectrum Plus, con accesorios, todo en perfecto estado de<br>funcionamiento. Todo por funcionamiento. Todo por<br>26.000 ptas. Llamar al ptas. Llamar al Tel. (923)249186. Preguntar por Jesús

• VENDO Zx-81 64K, en per-<br>fecto estado por sólo estado 25.000 ptas. Regalo libros de instrucciones en castellano. Llamar el Tel. 4580976 de Madrid. Preguntar por Fernando Enriquez.

**• VENDO** Interface Joystick con altavoz incluido para ampliar el volumen, tipo Kemston y un joystick Quick S, coll, en perfecto estado, ambos por 6.000 ptas. Interesados escribir a José Antonio Suárez Márquez. Vázquez Varela, 19, 3.º B. Vigo. O bien llamar al Tel. (986)411895. • VENDO un completo libro de programación en Basic (el libro es inglés editado ahora en España) «Juegos Dinámicos para el Zx Spectrum». Con 170 pgs., juegos, aventuras, todo explicado paso a paso y muy útil para todos aquellos que quieran iniciarse en la programación de juegos. Estado impecable, precio único, por tan sólo 950 ptas. Interesados ponerse en contacto cqn Pedro López. Nao Victoria, 24. algeciras. Cádiz, o bien pueden (956)600163.

• VENDO consola de videojuegos Philips G-7000 en perfecto estado por 20.000 ptas. Interesados Tel. 4468788. Preguntar por Alberto (noches). Madrid.

• VENDO Spectrum Plus, 48K, un transformador para éste, cables, manual es castellano y un mini-estabilizador de corriente. Revistas de Microhobby del 1 al 50, estuche para éstas, con las cintas que contienen los juegos del 1 al 20 y las cintas de Microhobby Cassette del 1 al 6, junto con la cinta Hypersports. Todo por 39.500 ptas. Interesados escribir a C. Núñez. El Saladillo, Estepona (Málaga).

DESEARIA contactar con chicos/as de Oviedo o de pue-<br>blos vecinos. Llamar al vecinos. Tel. 468265 de Mieres y preguntar por José (1 a 2 h).

**• VENDO Spectrum 48K, con** el transformador y todos los cables por sólo 23.000 ptas. Interesados llamar al Tel. 2481461 ó bien escribir a Antonio Suárez Prieto. S. Bernardino, 15. 28015 Madrid (preferentemente por las tardes).

**CLUB SOFT ALMERIA (Mi**guel Romero) General, 34, 2.°. Almería. Ampliación de socios para el ordenador Spectrum.

**• VENDO/CAMBIO por Impre**sora un proyector Super 8 sonoro, marca Sanyo en perfecto estado, incluyendo manuales de instrucciones y dos cortometrajes cómicos. Interesados llamar al Tel. (954)360257 de Sevilla y preguntar por Pepe.

• VENDO juego de Tv. en perfecto estado, con 6 juegos, con pistola, rifle, control remoto y otros accesorios por el precio de 5.000 ptas. también vendo libro de ordenador (ZX Spectrum, Commodore-64, Dragón 32) a precios muy bajos. Interesados escribir a Pablo Montemayor gonzález. Colombia, 1, 11° B. Coslada (Madrid). Tel. 6726608. **• VENDO Spectrum 48K, te**clado profesional, impresora Seikosha, Tv. lápiz óptico, joystick, grabadora y conmutador digital cassettes-Save-Load, con amplificador. Además 80 revistas informáticas. Lo vendo junto o separado, precio a convenir. In-<br>teresados llamar al teresados llamar al Tel. (964)221923. Preguntar por Miguel Angel.

• VENDO teclado profesional mulfifunción I de Indescomp para Spectrum e Interface programable para Joystick, nuevos y aún en garantía. Precio a convenir. Compro Interface Kempstomp para Joystick. Interesados dirigirse a Manuel Jesús Rubia Mateos. Joaquin Peralta, 1, 1.º.<br>04004 – Almería Tel. Almería. (951)231762.

• CLUB para Spectrum recién formado. Tenemos ideas, trucos, información, etc. Abarcamos a toda España. Interesados escribir a Javier Jiménez Rodriguez. residencias Condes de Bustillo, 10, 4.° E 41005 Sevilla. **• VENDO** ordenador Spectrum Plus 64K, con cables, fuente de alimentación, manual, instrucciones en castellano y cinta complementaria. Con garantías y en perfecto estado. Todo ello por sólo 28.000 ptas. Además regalo maqueta de tren, completa. Interesados dirigirse a Jesús M.<sup>a</sup> San José. Caamaño, 49, Bj. Valladolid. Tel. (983)475652 (a partir de las 7 de la tarde).

• DESEARIA ponerme en contacto con usuarios del Spectrum de toda España, con el fin de crear un club de ordenadores para el intercambio de información en general. Escribir a Javier. Correo Beanco, 27, 6.º D. Oren-<br>se. o bien llamar al se, o bien llamar al Tel. (988)216896.

• VENDO Ibertrén con alimentación, vías, 2 máquinas, 7 vagones, estación, manuales, todo en buen estado. Precio 18.000 ptas. (negociables), o bien lo cambio por una impresora Seikosha GP- 50 S. Dirigirse a Javier Ramos Marco. Barbastro, 1, 6.º Huesca. Tel. (974)244238.

• CLUB de Micros de la asociación Alcona desea ampliar su número de asociados, asi como intercambiar trucos, ideas, mapas, etc. Envía tu solicitud o lista al apdo. 628 de León.

• VENDO Spectrum 48K, nuevo, con garantía, sin usar, lodos los accesorios y además libros de instrucciones, y cinta de demostración. Regalo un interface y varias revistas. También lo cambio por Tv. en color de 14" ó 16". El precio 32.000 ptas. Escribir a José Manuel Iglesias Iglesias. Cartería de Troitosendo. San Román. Santiago de Compostela (Coruña).

**• VENDO Zx Spectrum Plus** 64K, con cassette grabador Sanyo, joystick e interface Kempston, cables, alimentación, manuales. Todo por 35.000 ptas. Mario Pons. P° Alameda de Osuna, 65. Madrid. Tel. 7473347.

• COMPRO calculadora programable, Casio a ser posible, en buen estado y con instrucciones sobre el uso. La cambiaría por un ZX-81 que no uso (totalmente nuevo). Daniel Carmona. Queipo de Llano, 1. Frenegal (Badajoz). Tel. (924)700006.

• INTERCAMBIO información, ¡deas, etc. Interesados escribir a Vicente Lluch Camps. Veda, 24- 9. 46021 Valencia. Llamar al Tel. (96)3621709. Valencia (a partir de las 14 h).

•VENDO ordenador del bolsillo Casio PB-100. Recién comprado. Precio 10.000 ptas. Preguntar por José M.ª Figuras. Tel. (972)505048 de Gerona.

**• INTERCAMBIO** instrucciones de juegos. José Fco. Martín del Pozo. Avda. Sor Teresa Prat, 19, 2.° G. Málaga.

VENDO Interface programable por sólo 4.500 ptas. Llamar al Tel. (94)4634791 y preguntar por Iñaki. Dirección: Iñaki López Roda. Maiatzren Bata, 2, 6.º A Lejona (Vizcaya).

• DESEO contactar con usuarios de toda España para intercambiar, ideas, trucos, etc. Dirigirse a José A. Galiana Ballesteros. Sociedad, 3, 3.° A. Cádiz.

# **ISE BUSCA!!**

¿Te consideras un experto en «PO-KES»?

¿Sabes más que nadie de cómo hay que enfrentarse con un programa comercial para sacarle el máximo partido?

En ese caso ponte en contacto con nosotros porque tenemos para ti algo

#### muy especial...

Escribe a MICROHOBBY, C/ La Granja, 39. Polígono Industrial de Alcobendas. ALCOBENDAS (MADRID).

Cuéntanos tus habilidades y, si es posible, envíanos alguna muestra de lo que sabes hacer.

Te esperamos.

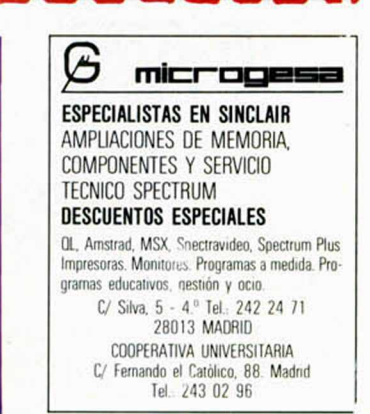

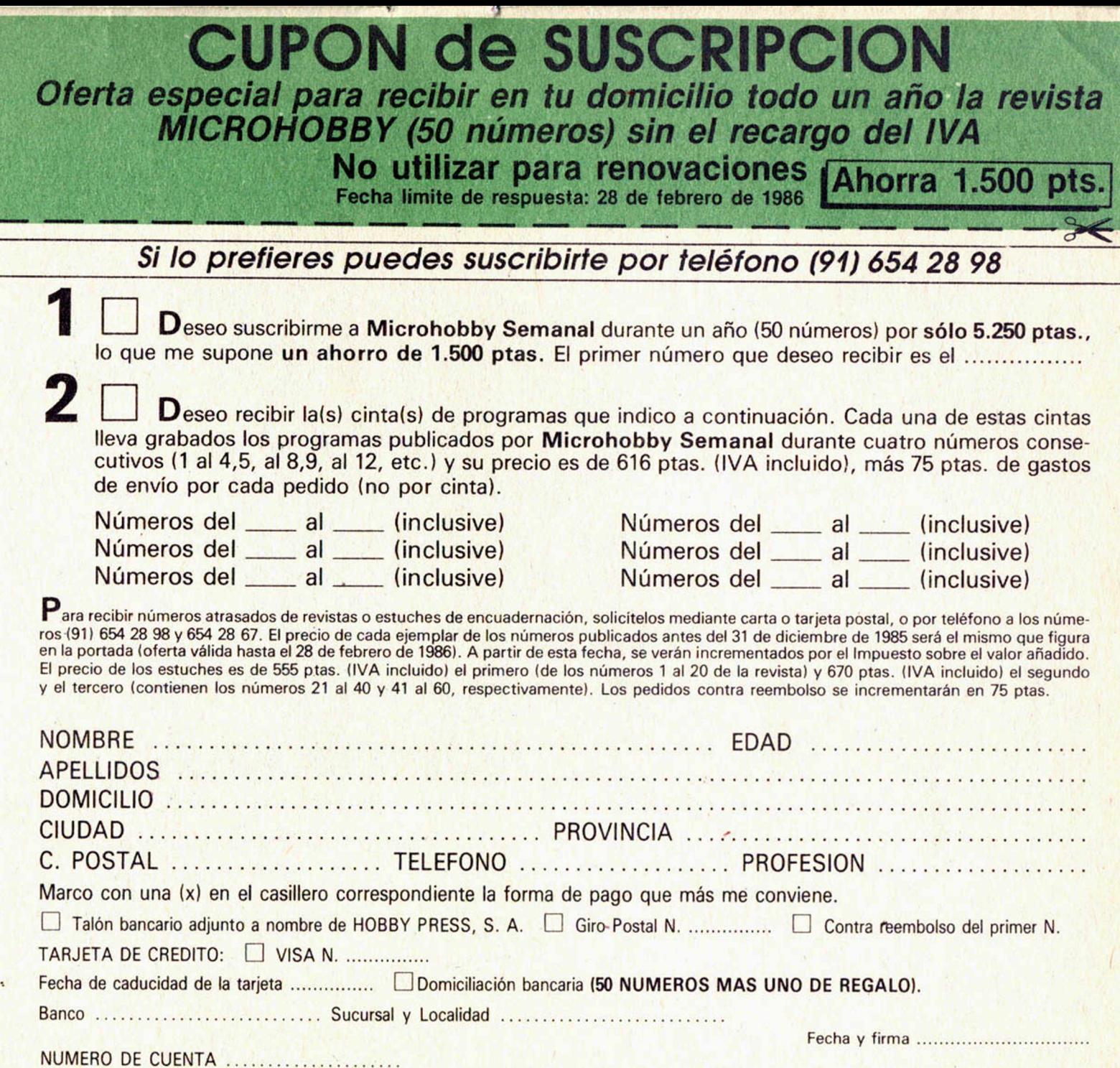

 $\sim$ 

(cortar por la línea de trazos)

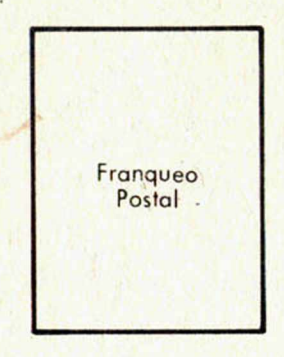

# *HOBBY PRESS, S.A .*

Apartado de Correos

**n.° 54.062** (Apartados Altos) 28080 MADRID

# *NUEVOS PERIFERICOS* MHT *CON SONIDO POR TV*

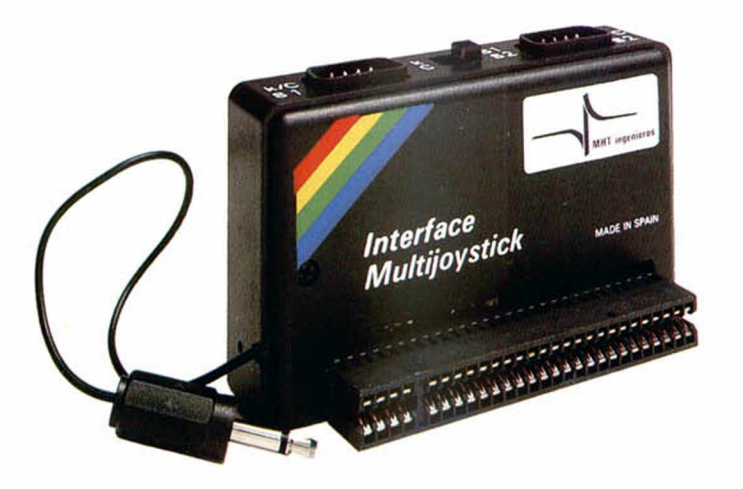

#### *INTERFACE* **MULTIJOYSTICK**

*Viene preparado para que juegues tu sólo en opción Kempston, cursores o Sinclair o bien con tu amigo en las opciones Sinclair-1* y *Sinclair-2 para dos jugadores. Y todo ello con el sonido amplificado a través del altavoz de tu TV.*

#### *IN TE R FA C E* **TIPO KEMPSTON**

*Aparte de poder manejar tu Joystick con juegos preparados para la opción Kempston, podrás escuchar igualmente su sonido amplificado a través del altavoz de tu TV.*

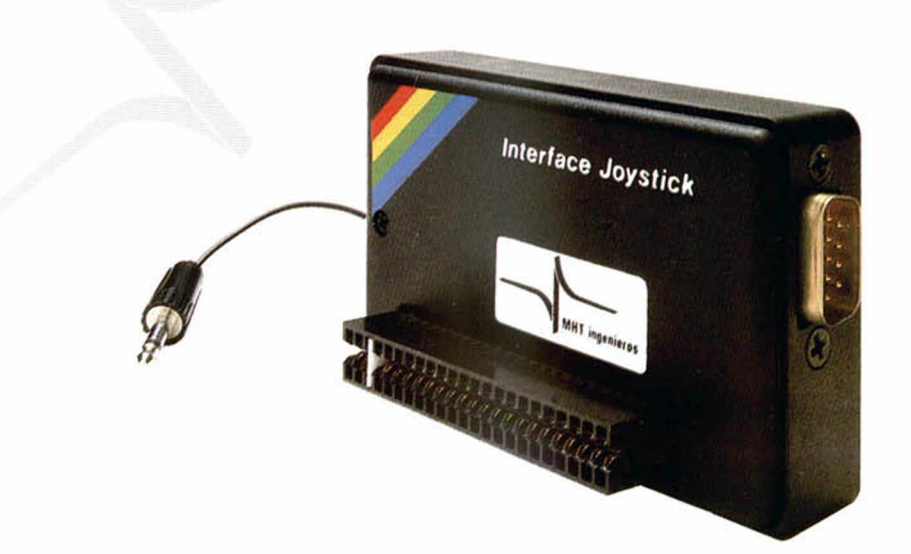

# *CARGA EL PROGRAMA, TECLEA, JUEGA... y ESCUCHALO POR TV. con los NUEVOS PERIFERICOS* **MHT**

Distribuido por:

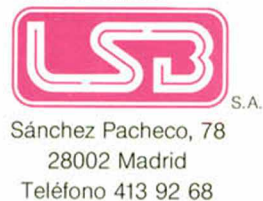

*DE VENTA EN TIENDAS ESPECIALIZADAS. SER VIC IO PO ST-VEN TA G A R A N T IZ A D O* **ES UN PRODUCTO DESARROLLADO Y FABRICADO EN ESPAÑA POR MHT INGENIEROS** 

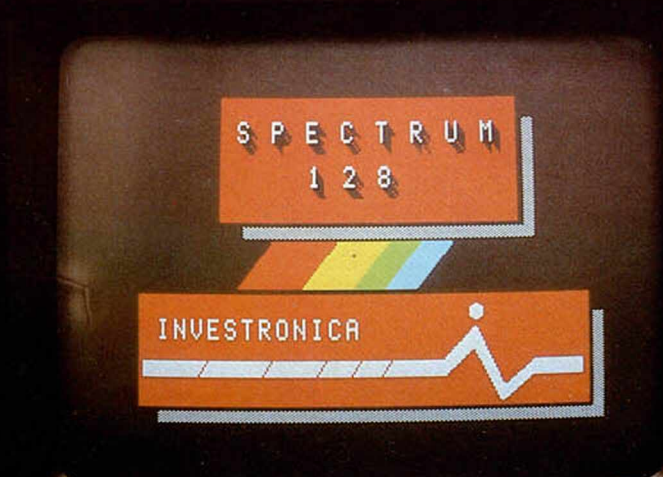

# **SPECTRUM 128 EL SUMMUM**

Spectrum, como líder, marca un nuevo hito en la historia de los ordenadores familiares.

BBMC

El Spectrum 128.

Gran capacidad de memoria. Teclado y mensajes en castellano, teclado independiente para operaciones numéricas y de tratamiento de textos...

Sinclair e Investrónica han desarrollado una auténtica novedad. En ningún lugar del mundo, salvo en los Distribuidores Exclusivos de Investrónica, podrás encontrar el nuevo Spectrum 128. Sé el primero en tener lo último.

#### SPECTRUM 128. NOVISSIMUS

**128K** 

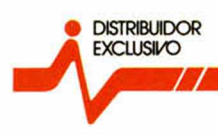

#### \_\_\_\_ investrónica

**Tomás Bretón, 62. Camp. 80. Telex 23399IYCO E. 08022 Barcelona 28045 Madrid**

Camp, 80.<br>Tels. (93) 211 26 58 - 211 27 54.<br>08022 Barcelona